## **Interface Definition**

# **RISH DMC RISH DMC***i*

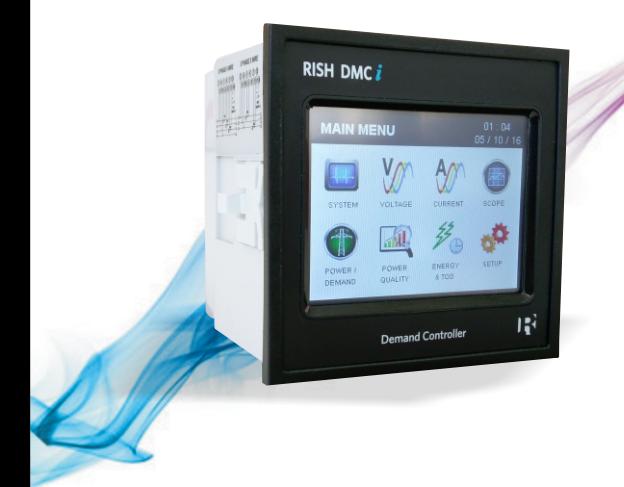

# **CONTENT**

### **Touch Screen Demand Controller with TOD Installation & Operating Instructions**

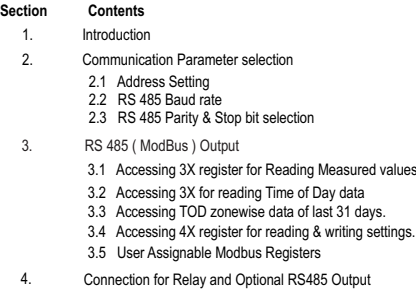

**DMAN-00IM-0578 REV A 09/16**

#### 1 Introduction

This Instrument is a panel mounted 96 x 96mm DIN Quadratic Demand controller. It measures important electrical parameters like AC voltage, AC Current, Frequency, Power,Phase Angle, Power Factor, Demand and Energy(Active / Reactive / Apparent).The instrument integrates accurate measurement of technology (All Voltage & Current measurements are True RMS upto 56th Harmonic) with 320x240 Pixels touch screen TFT LCD display.

This Instrument provides controlling action for 6 types of demands measured,It controls the power demanded by a System(or part of it) by disconnecting non-priority loads before the Demand exceeds Contracted Demand Limit.This prevents the consumption of excess power or peaks,which generally result in high penalties.This instrument provides detailed Demand Control Status of the system which explains the loads Shedding and relay actions.It also provides the simulation feature which allows user to enter the load values and verify the system conditions prior to installation.

This instrument can be configured and programmed at site for the following:PTPrimary, PTSecondary, CTPrimary, CTSecondary (5Aor1A), 3 phase 3W or 3phase 4W system , Time Of Day metering, Demand controlling parameter.

An operation via standard RS 485 is possible.Through this optional interface all the above mentioned parameters can be configured and programmed.for bus service it is essential that device address,baud rate,parity should be configured properly.

This document specifies only the interface between a master device and instrument for electrical variable through MODBUS over RS 485.

#### 2. Communication Parameter Selection:

After entering in the "COMMUNICATION PARAMETERS" list in SETUP menu of following parameters will be displayed:

2.1 RS485 ADDRESS 2.2 Rs485 BAUD RATE 2.3 Rs485 PARITY

#### **2.1 RS 485 Selection Setting**

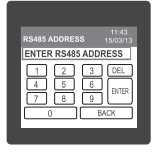

This screen applies to the RS 485 output only. This screen allows the user to set RS485 address parameter for the instrument. This screen can be accessed only from Communication Parameters List menu

The range of allowable address is 1 to 247. If value outside the range is entered, it will display "INVALID VALUE" followed by the correct range of parameter.

#### **2.2 RS 485 Baud Rate**

This option allows the user to set Baud Rate of RS 485 port. Four options: 4800, 9600, 19200, 38400 Bauds are displayed on screen. Touching radio button in front of particular option will select that option.

#### **2.3 RS 485 Parity & Stop bit Selection**

This option allows the user to set Parity & number of stop bits. Four options: ODD PARITY WITH particular option will select that option. ONE STOP BIT, NO PARITY, WITH ONE STOP BIT, NO PARITY WITH TWO STOP BITS. EVEN PARITY WITH ONE STOP BIT are displayed on screen. Touching radio button in front of

#### **3. RS 485 ( ModBus ) Output :**

THE DEMAND CONTROLLER supports MODBUS (RS485) RTU protocol( 2-wire ).

Connection should be made using twisted pair shielded cable. All "A" and "B" connections are daisy chained together. The screens should also be connected to the "Gnd" terminal. To avoid the possibility of loop currents, an Earth connection should be made at one point on the network.Loop (ring) topology does not require any termination load. Line topology may or may not require terminating loads depending on the type and length of cable used. The impedance of the termination load should match the impedance of the cable and be at both ends of the line. The cable should be terminated at each end with a 120 ohm (1/4 Watt min.) resistor.

RS 485 network supports maximum length of 1.2km. Including the Master, a maximum of 32 instruments can be connected in RS485 network. The permissible address range for The Meter is between 1 and 247 for 32 instruments. Broadcast Mode (address 0) is not allowed.

The maximum latency time of an Meter is 200ms i.e. this is the amount of time that can pass before the first response character is output.

After sending any query through software (of the Master), it must allow 200ms of time to elapse before assuming that the Meter is not going to respond. If slave does not respond within 200 ms, Master can ignore the previous query and can issue fresh query to the slave.

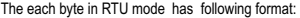

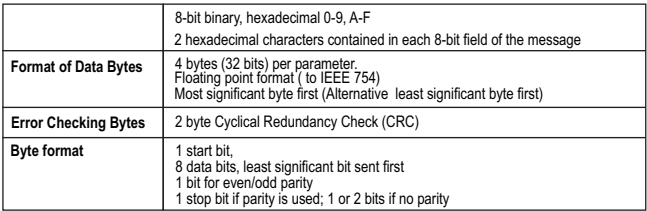

Communication Baud Rate is user selectable from the front panel between 4800, 9600, 19200, 38400 bps.

#### **Function code :**

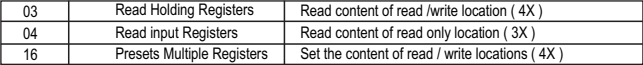

**Exception Cases:** An exception code will be generated when Meter receives ModBus query with valid parity & error check but which contains some other error ( e.g. Attempt to set floating point variable to an invalid value) The response generated will be "Function code" ORed with HEX (80H ). The exception codes are listed below

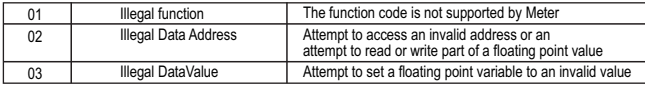

#### **3.1 Accessing 3 X register for reading measured values:**

Two consecutive 16 bit registers represent one parameter. Refer **TABLE 1** for the addresses of 3X registers (Parameters measured by the instruments). Each parameter is held in the 3X registers. Modbus Code 04 is used to access all parameters.

#### **Example :**

To read parameter ,

Volts  $3:$  Start address = 04 (Hex) Number of registers = 02

#### **Note : Number of registers = Number of parameters x 2**

Each Query for reading the data must be restricted to 20 parameters or less. Exceeding the 20 parameter limit will cause a ModBus exception code to be returned.

#### **Query :**

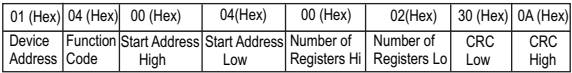

Start Address High : Most significant 8 bits of starting address of the parameter requested. Start Address low : Least significant 8 bits of starting address of the parameter requested. Number of register Hi : Most significant 8 bits of Number of registers requested. Number of register Lo: Least significant 8 bits of Number of registers requested. **(Note : Two consecutive 16 bit register represent one parameter.**)

#### **Response: Volt3 (219.25V)**

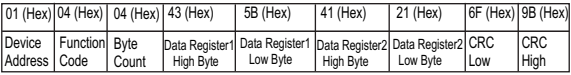

Byte Count : Total number of data bytes received.

Data register 1 High Byte : Most significant 8 bits of Data register 1 of the parameter requested. Data register 1 Low Byte : Least significant 8 bits of Data register 1 of the parameter requested. Data register 2 High Byte : Most significant 8 bits of Data register 2 of the parameter requested. Data register 2 Low Byte : Least significant 8 bits of Data register 2 of the parameter requested. **(Note : Two consecutive 16 bit register represent one parameter.**)

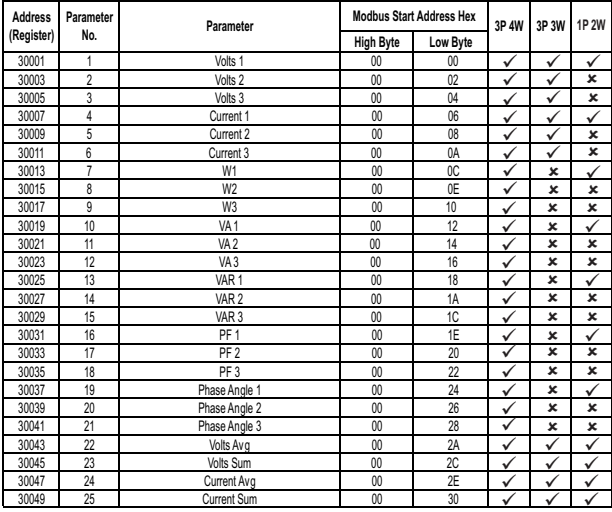

**TABLE 1 : 3 X register addresses (measured parameters)**

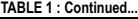

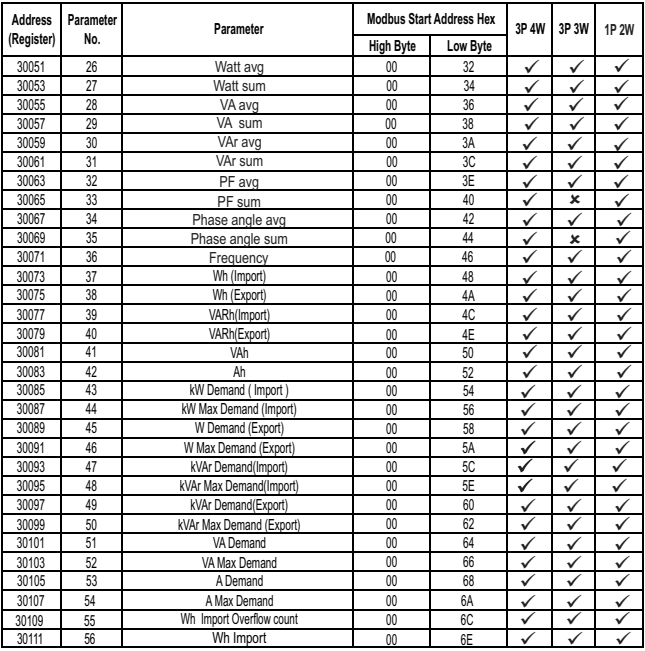

**TABLE 1 : Continued...**

| <b>Address</b> | Parameter | Parameter                            | <b>Modbus Start Address Hex</b> |                | 3P 4W        | 3P 3W        | <b>1P 2W</b> |
|----------------|-----------|--------------------------------------|---------------------------------|----------------|--------------|--------------|--------------|
| (Register)     | No.       |                                      | <b>High Byte</b>                | Low Byte       |              |              |              |
| 30113          | 57        | Wh Export Overflow count             | $00\,$                          | 70             | ✓            | ✓            | ✓            |
| 30115          | 58        | Wh Export                            | 00                              | 72             | ✓            | ✓            | ✓            |
| 30117          | 59        | VARh Import Overflow count           | 00                              | 74             | ✓            | ✓            | $\checkmark$ |
| 30119          | 60        | VARh Import                          | 00                              | 76             | $\checkmark$ | ✓            | $\checkmark$ |
| 30121          | 61        | VARh Export Overflow count           | 00                              | 78             | ✓            | $\checkmark$ | ✓            |
| 30123          | 62        | <b>VARh Export</b>                   | 00                              | 7A             | ✓            | $\checkmark$ | ✓            |
| 30125          | 63        | VAh Overflow count                   | 00                              | 7C             | ✓            | $\checkmark$ | ✓            |
| 30127          | 64        | VAh                                  | 00                              | 7E             | ✓            | $\checkmark$ | ✓            |
| 30129          | 65        | Predictive Demand                    | 00                              | 80             | ✓            | ✓            |              |
| 30131          | 66        | Time remaining                       | 00                              | 82             |              | $\checkmark$ | ✓            |
| 30133          | 67        | Max system Voltage                   | 00                              | 84             | ✓            | ✓            | ✓            |
| 30135          | 68        | Min system Voltage                   | 00                              | 86             | ✓            | ✓            | $\checkmark$ |
| 30137          | 69        |                                      | ä,                              | ×,             |              |              |              |
| 30139          | 70        |                                      |                                 | ä,             |              |              |              |
| 30141          | 71        | Max System Current                   | 00                              | 8C             | ✓            | $\checkmark$ | ✓            |
| 30143          | 72        | Min System Current                   | 00                              | 8E             | ✓            | $\checkmark$ | $\checkmark$ |
| 30145          | 73        | Wh Import depending on update rate   | $00\,$                          | 90             | ✓            | ✓            |              |
| 30147          | 74        | Wh Export depending on update rate   | 00                              | 92             | ✓            | ✓            | $\checkmark$ |
| 30149          | 75        | VArh Import depending on update rate | 00                              | 94             | ✓            | $\checkmark$ |              |
| 30151          | 76        | VArh Export depending on update rate | 00                              | 96             | ✓            | ✓            | ✓            |
| 30153          | 77        | VAh depending on update rate         | 00                              | 98             | ✓            | ✓            |              |
| 30155          | 78        |                                      |                                 |                |              |              |              |
| 30157          | 79        |                                      | ä,                              | ä,             |              |              |              |
| 30159          | 80        | Relay Trip Indication                | $00\,$                          | 9E             | ✓            | ✓            | ✓            |
| 30161          | 81        | Demand Profile number                | $00\,$                          | A0             | ✓            | $\checkmark$ |              |
| 30163          | 82        | season number                        | 00                              | A <sub>2</sub> | ✓            | ✓            |              |
| 30165          | 83        | Day type                             | 00                              | A <sub>4</sub> | ✓            | $\checkmark$ |              |
| 30167          | 84        | zone number                          | 00                              | A <sub>6</sub> | ✓            |              |              |

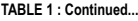

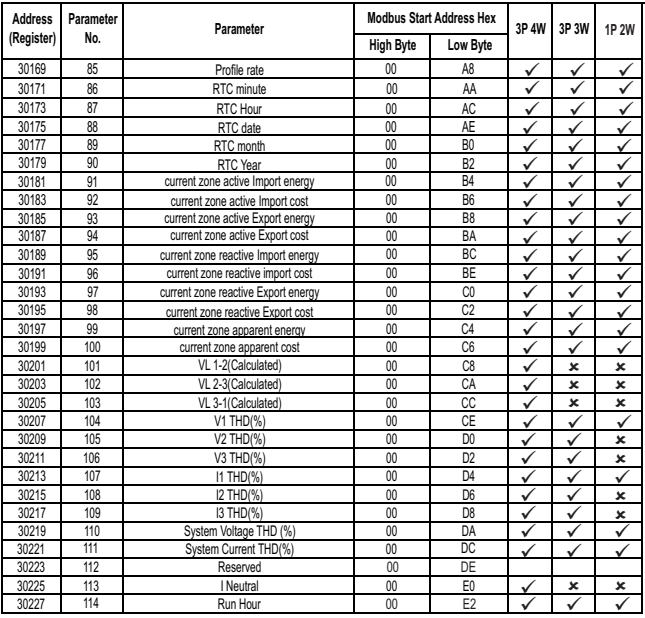

**High Byte Low Byte** Address Parameter<br>Pogictor No. No. 2014 **Parameter** Parameter **Address Property 12P** 3P 4W 3P 3W **(Register) Parameter**  ameter<br>No. **Parameter** Parameter **Modbus Start Address Hex** 1P 2W<br>High Ryte Low Ryte 3P 4W 2W  $\checkmark$  $\bar{v}$  $\cdot$  $\frac{1}{2}$  $\checkmark$  $\bullet$  $\frac{1}{2}$ Ī  $\cdot$  $\checkmark$   $\checkmark$   $\checkmark$   $\checkmark$ VAR fundamental L1 00 EE V  $\overline{\mathcal{L}}$ 7  $\checkmark$ ×  $\ddot{\phantom{0}}$ v  $\checkmark$  $\overline{\mathcal{L}}$ 7 00 EE VA fundamental L1 00 F0<br>
PF fundamental L1 00 F2 PF fundamental L1 00 F2<br>VTHD L1(%) 00 F4 VTHD L1(%) 00 F4<br>THD L1(%) 00 F6 30239 120 30241 121 30243 122 30245 123 ITHD L1(%) 00 F6<br>IS harmonics A I 1 00 F8 VRMS harmonics A L1 IRMS harmonics A L1 00 FA<br>watt harmonics A L1 00 FC watt harmonics AL1 00 FC<br>VAR harmonics AL1 00 FF 30247 124 30249 125 30251 126 30253 127  $\frac{1}{2}$   $\checkmark$  $\frac{x}{x}$  $\mathbf{x}$  $\checkmark$  $\frac{1}{2}$  $\checkmark$ ✓  $\frac{\sqrt{2}}{2}$  x  $\frac{\sqrt{2}}{2}$ VAR harmonics A L1 00  $VA$  harmonics  $\Delta$  L1 01 01 00 PF harmonics A L1 01 02<br>
tage HD harmonic A L1 01 04 Voltage HD harmonic A L1 01 04<br>Current HD harmonic A L1 01 06 30255 128 30257 129 30259 130 30261 131<br>30263 132  $\checkmark$  $\checkmark$ ✓  $\frac{\sqrt{2}}{2}$  $\cdot$  $\leq$ Current HD harmonic A L1 01 06<br>
VRMS harmonics B L1 01 08 VRMS harmonics B L1 30263 30265 133 30267 134 IRMS harmonic B L1 01 0A √ √ √ 30237 119 00 EC Watt fundamental L1  $\frac{1}{2}$  $\times$   $\sqrt{}$  $\overline{\mathcal{L}}$ ✓ ✓  $\frac{\mathbf{x}}{\mathbf{v}}$  $\mathbf{x}$  $\mathbf{x}$  $\frac{1}{2}$  $\checkmark$  $\checkmark$  $\checkmark$  x  $\checkmark$ Watt harmonics R11 01 01 0C VAR harmonics B L1 01 0E<br>VA harmonics B L1 01 10 VA harmonics R I 1 01 10 PF harmonics BL1 01 12<br>tage HD harmonics BL1 01 14 30269 135 30271 136<br>30273 137 30273 30275 138  $\checkmark$ ᢦ  $\checkmark$  $\checkmark$ ᢦ  $\checkmark$  $\checkmark$ ᢦ ✓  $\checkmark$   $\checkmark$   $\checkmark$ Voltage HD harmonics B L1 Current HD harmonics B L1 1 01 16 VRMS harmonics CL1 01 18 IRMS harmonics C.I.1 1 01 1A 30277 139 30279 140 30281 141 30283 142 30285 143 Watt harmonics CL1 01 1C √ x √ 30229 115 0n Hour 00 E4 √ √ √ <sup>30231</sup> 116 00 E6 30233 117 | VRMS fundamental L1 | 00 | E8 |  $\checkmark$  |  $\checkmark$  |  $\checkmark$ 30235 118 RMS fundamental L1 00 EA  $\checkmark$   $\checkmark$ ✓  $\checkmark$  On Hour No. of interruption IRMS fundamental L1

**TABLE 1 : Continued...**

**High Byte Low Byte** Address Parameter<br>Pogictor No. No. 2014 **Parameter** Parameter **Address Property 12P** 3P 4W 3P 3W **(Register) Parameter**  ameter<br>No. **Parameter** Parameter **Modbus Start Address Hex** 1P 2W<br>High Ryte Low Ryte 3P 4W 2W  $\checkmark$  $\bar{v}$  $\cdot$  $\frac{\mathbf{x}}{\mathbf{v}}$   $\checkmark$  $\frac{1}{2}$ Ī Ī  $\frac{\sqrt{2}}{2}$  x  $\frac{\sqrt{2}}{2}$ VRMS harmonic D L1 01 28  $\sqrt{ }$ <br>IPMS harmonic D L1 01 24  $\sqrt{ }$  $\overline{\phantom{a}}$ 7  $\checkmark$ İ  $\overline{\mathcal{L}}$ v v  $\overline{\mathscr{C}}$ ✓ 7 01 28 IRMS harmonic D L1 01 2A watt harmonic D L1 01 2C<br>VAR harmonic D L1 01 2E VAR harmonic D L1 01 2E<br>VA harmonic D L1 01 30 30297 149 30299 30301 151 30303 152 VA harmonic D L1 01 30<br>PF harmonics D L1 01 32 PF harmonics D L1 Voltage HD harmonic D L1 01 34<br>Current HD harmonic D L1 01 36 Current HD harmonic D L1 01 36<br>
VRMS harmonics F L1 01 38 30305 153 30307 154 30309 155 30311 156  $\frac{1}{2}$   $\checkmark$   $\mathbf{x}$ ×  $\frac{1}{2}$ ✓  $\checkmark$  $\checkmark$   $\checkmark$   $\checkmark$   $\checkmark$ VRMS harmonics F L1 IRMS harmonics E11 01 3A watt harmonics E L1 01 3C VAR harmonics E L1 01 3E<br>VA harmonics E L1 01 40 30313 157 30315 158 30317 159 30319 160  $\checkmark$  $\frac{\sqrt{2}}{2}$  $\mathbf{v}$  $\frac{\mathsf{x}}{\mathsf{y}}$  $\checkmark$  $\frac{\sqrt{2}}{2}$ VA harmonics E L1 01 40<br>PF harmonics E L1 01 42 PF harmonics E L1 30321 161 30323 162 30325 163 Voltage HD harmonics E L1 01 44<br>30327 164 Current HD harmonics E L1 01 46 30295 148 Current HD harmonics C L1 01 26  $\checkmark$  $\checkmark$  $\checkmark$  $\checkmark$  $\overline{\checkmark}$ J  $\checkmark$   $\bullet$  $\checkmark$  $\checkmark$   $\sqrt{2}$ Current HD harmonics E L1 01 46<br>VRMS harmonics F L1 01 48 VRMS harmonics F L1 IRMS harmonics F L1 01 4A<br>watt harmonics F L1 01 4C watt harmonics F L1 01 4C<br>VAR harmonics F L1 01 4F 30327 30329 165 30331 166 30333 167  $\frac{\sqrt{2}}{2}$  $\checkmark$  $\frac{\sqrt{2}}{2}$  $\frac{x}{x}$  $\mathbf{x}$  $\frac{\sqrt{2}}{2}$  $\frac{\sqrt{2}}{2}$  $\checkmark$  $\frac{\sqrt{2}}{2}$  $\sqrt{2}$  x  $\sqrt{2}$ VAR harmonics F I 1 VA harmonics F11 01 50 PF harmonics F L1 01 52<br>Page HD harmonics F L1 01 54 Voltage HD harmonics F L1 30335 168 30337 169 30339 170 30341 171<br>30343 172 30343 172 Current HD harmonics F L1 01 56 √ √<br>30345 173 VRMS fundamental l 2 01 58 √ √ 30287 144 VAR harmonics CL1 01 1E √ x √ <sup>30289</sup> <sup>145</sup> 01 20 30291 146 PF harmonics CL1 01 22  $\checkmark$   $\checkmark$ 30293 147 Voltage HD harmonics CL1 01 24 V V 30345 | 173 | VRMS fundamental L2 | 01 | 58 |  $\checkmark$  |  $\checkmark$  |  $\checkmark$  01 32  $\mathbf{x}$  $\frac{1}{2}$  $\checkmark$ VAR harmonics C L1 VA harmonics C L1 PF harmonics C L1

**TABLE 1 : Continued...**

**High Byte Low Byte** Address Parameter<br>Pogictor No. No. 2014 **Parameter** Parameter **Address Property 12P** 3P 4W 3P 3W **(Register) Parameter**  ameter<br>No. **Parameter** Parameter **Modbus Start Address Hex** 1P 2W<br>High Ryte Low Ryte 3P 4W 2W  $\overline{\phantom{0}}$  $\bar{z}$  $\checkmark$  $\frac{\sqrt{2}}{x}$ ×  $\bullet$  $\frac{x}{x}$ × ¥  $\frac{x}{x}$  x x  $VTHD L2(\%)$  01 64  $\checkmark$ ✓  $\checkmark$ ✓  $\checkmark$  $\frac{\sqrt{2}}{2}$ ¥ × ×  $\mathbf{x}$  01 64 ITHD L2(%) 01 66<br> **IS harmonic A** 12 01 68 VRMS harmonic A L2 IRMS harmonic A L2 01 6A<br>watt harmonic A L2 01 6C 30357 179 30359 180 30361 181 30363 182<br>30365 183 watt harmonic A L2 VAR harmonic A L2 01 6E<br>VA harmonic A L2 01 70 VA harmonic A L2 PF harmonic A L2 01 72<br>
ane HD harmonic A L2 01 74 30365 30367 184 30369 185 30371 186  $\frac{1}{2}$  ✓  $\frac{1}{2}$  $\checkmark$  $\checkmark$  $\frac{x}{x}$ × ×  $\sqrt{1-x}$ Voltage HD harmonic A L2 01 Current HD harmonic A L2 01 76 VRMS harmonic B L2 01 78 IRMS harmonic B L2 30373 187 30375 188 30377 189 30379 190  $\checkmark$  $\checkmark$  $\mathbf{v}$  $\frac{\mathbf{x}}{\mathbf{x}}$  $\mathbf{v}$  $\frac{x}{x}$ watt harmonic B L2 01 7C<br>VAR harmonic B L2 01 7F VAR harmonic B L2<br>VA harmonic B I 2 30381 191 30383 192 30385 193 VA harmonic B L2 01 80 30355 178 PF fundamental L2 01 62  $\checkmark$  $\sqrt{2}$   $\times$   $\sqrt{2}$  $\checkmark$  $\overline{\checkmark}$ ✓ ×  $\checkmark$  × × ¥  $\sqrt{1-x}$ PF harmonic B L2 01 82<br>age HD harmonic B L2 01 84 Voltage HD harmonic B L2 Current HD harmonic B L2 01 86<br>VRMS harmonic C L2 01 88 VRMS harmonic C L2 01 88<br>IRMS harmonic C L2 01 8A 30387 194 30389 195 30391 196 30393 197  $\frac{\sqrt{2}}{2}$  $\checkmark$  $\checkmark$  $\frac{\checkmark}{\checkmark}$  $\mathbf{x}$  $\frac{x}{x}$  $\frac{x}{x}$  $\mathbf{x}$  $\frac{x}{x}$  $\frac{x}{x}$  x x IRMS harmonic C L2 watt harmonic C L2 01 01 8C VAR harmonic C L2 01 8E VA harmonic C L2 01 90 30395 198 30397 199 30399 200  $\frac{30401}{30403}$   $\frac{201}{202}$ 30403 202 PF harmonic C L2 01 92  $\checkmark$  x x 30347 174 IRMS fundamental L2 01 5A  $\checkmark$  x  $\checkmark$  $\checkmark$ 30349 175 Watt fundamental L2 01 5C  $\checkmark$  x x  $30351$  **176 VAR fundamental L2 01 5E**  $\checkmark$  **x x** 30353 177 VA fundamental L2 01 60 x x  $30405$  203 Voltage HD harmonic C L2 01 94  $\checkmark$   $\checkmark$  x × ×  $\boldsymbol{\mathsf{x}}$ × IRMS fundamental L2 VA fundamental L2

**TABLE 1 : Continued...**

| <b>Address</b> | Parameter | Parameter                | <b>Modbus Start Address Hex</b> |                | 3P 4W        | 3P 3W                     | <b>1P 2W</b>              |
|----------------|-----------|--------------------------|---------------------------------|----------------|--------------|---------------------------|---------------------------|
| (Register)     | No.       |                          | <b>High Byte</b>                | Low Byte       |              |                           |                           |
| 30407          | 204       | Current HD harmonic C L2 | 01                              | 96             | ✓            | ✓                         | ×                         |
| 30409          | 205       | VRMS harmonic D L2       | 01                              | 98             | ✓            | ✓                         | ×                         |
| 30411          | 206       | IRMS harmonic D L2       | 01                              | <b>9A</b>      | ✓            | ✓                         | ×                         |
| 30413          | 207       | Watt harmonic D L2       | 01                              | 9C             | ✓            | ×                         | ×                         |
| 30415          | 208       | VAR harmonic D L2        | 01                              | 9E             | ✓            | ×                         | ×                         |
| 30417          | 209       | VA harmonic D L2         | 01                              | A <sub>0</sub> | ✓            | ×                         | ×                         |
| 30419          | 210       | PF harmonic D L2         | 01                              | A <sub>2</sub> | $\checkmark$ | ×                         | ×                         |
| 30421          | 211       | Voltage HD harmonic D L2 | 01                              | A4             | ✓            | ✓                         | ×                         |
| 30423          | 212       | Current HD harmonic D L2 | 01                              | A <sub>6</sub> | ✓            | ✓                         | ×                         |
| 30425          | 213       | VRMS harmonic E L2       | 01                              | A <sub>8</sub> | $\checkmark$ | ✓                         | ×                         |
| 30427          | 214       | IRMS harmonic E L2       | 01                              | AA             | v            |                           | $\boldsymbol{\mathsf{x}}$ |
| 30429          | 215       | watt harmonic E L2       | 01                              | AC             | ✓            | ×                         | ×                         |
| 30431          | 216       | VAR harmonic E L2        | 01                              | AE             | ✓            | $\mathbf{x}$              | ×                         |
| 30433          | 217       | VA harmonic E L2         | 01                              | B <sub>0</sub> | $\checkmark$ | $\boldsymbol{\mathsf{x}}$ | ×                         |
| 30435          | 218       | PF harmonic E L2         | 01                              | B2             | ✓            | $\boldsymbol{\mathsf{x}}$ | ×                         |
| 30437          | 219       | Voltage HD harmonic E L2 | 01                              | <b>B4</b>      | $\checkmark$ | $\checkmark$              | ×                         |
| 30439          | 220       | Current HD harmonic E L2 | 01                              | B <sub>6</sub> | $\checkmark$ | $\checkmark$              | ×                         |
| 30441          | 221       | VRMS harmonic F L2       | 01                              | B <sub>8</sub> | $\checkmark$ | ✓                         | $\boldsymbol{\mathsf{x}}$ |
| 30443          | 222       | IRMS harmonic F L2       | 01                              | BA             | ✓            |                           | ×                         |
| 30445          | 223       | watt harmonic F L2       | 01                              | BC             | ✓            | ×                         | ×                         |
| 30447          | 224       | VAR harmonic F L2        | 01                              | BE             | $\checkmark$ | ×                         | ×                         |
| 30449          | 225       | VA harmonic FL2          | 01                              | C <sub>0</sub> | ✓            | $\boldsymbol{\mathsf{x}}$ | $\boldsymbol{\mathsf{x}}$ |
| 30451          | 226       | PF harmonic FL2          | 01                              | C <sub>2</sub> | ✓            | ×                         | ×                         |
| 30453          | 227       | Voltage HD harmonic F L2 | 01                              | C <sub>4</sub> | ✓            |                           | ×                         |
| 30455          | 228       | Current HD harmonic F L2 | 01                              | C <sub>6</sub> | ✓            | ✓                         | ×                         |
| 30457          | 229       | VRMS fundamental L3      | 01                              | C <sub>8</sub> | $\checkmark$ | $\checkmark$              | $\boldsymbol{\mathsf{x}}$ |
| 30459          | 230       | IRMS fundamental L3      | 01                              | CA             | v            | $\checkmark$              | ×                         |
| 30461          | 231       | watt fundamental L3      | 01                              | CC             | $\checkmark$ | ×                         | ×                         |
| 30463          | 232       | VAR fundamental L3       | 01                              | CE             | ✓            | ×                         | ×                         |

**TABLE 1 : Continued...**

**High Byte Low Byte** Address Parameter<br>Pogictor No. No. 2014 **Parameter** Parameter **Address Property 12P 3P 3W (Register) Parameter**  ameter<br>No. **Parameter** Parameter **Modbus Start Address Hex** 1P 2W ∕  $\frac{\sqrt{}}{\sqrt{}}$  $\checkmark$ ×  $\checkmark$   $\frac{1}{2}$  IRMS harmonic A L3 01 DA  $\sqrt{ }$  $\overline{\mathcal{L}}$ 7  $\checkmark$  $\checkmark$  $\cdot$ v  $\mathbf{r}$  01 DA watt harmonic A L3 01 DC<br>VAR harmonic A L3 01 DF VAR harmonic A L3 01 DB<br>VA harmonic A L3 01 EQ VA harmonic A L3 01 E0 30475 238 30477 30479 240 30481 241 PF harmonic A L3<br>
Pane HD harmonic A L3 01 E4 Voltage HD harmonic A L3 01 E4<br>Current HD harmonic A L3 01 F6 Current HD harmonic A L3 01 VRMS harmonic B L3 01 01 F8 30483 242 30485 243 30487 244 30489 245  $\checkmark$   $\checkmark$  $\frac{\checkmark}{x}$  $\mathbf{x}$ × IRMS harmonic B L3 01 EA<br>
watt harmonic B L3 01 FC watt harmonic R L3 VAR harmonic B L3 01 EE<br>
White pressis B L3 01 E0 VA harmonic B L3 01 F0<br>PF harmonic B L3 01 F2 30491 246 30493 247 30495 248 30497 249  $\checkmark$  $\checkmark$  $\mathbf{v}$  $\frac{\sqrt{2}}{2}$ PF harmonic B L3<br>age HD harmonic B L3 01 F4 Voltage HD harmonic B L3 30499 250 30501 251<br>30503 252 252 Current HD harmonic B L3 01 F6<br>253 VRMS harmonic C L3 01 F8 30473 237 VRMS harmonic AL3 01 D8  $\checkmark$  $\checkmark$ ✓  $\checkmark$   $\checkmark$  $\mathbf{x}$  $\bullet$  $\sqrt{2}$ VRMS harmonic C L3 01 F8<br>IRMS harmonic C L3 01 FA IRMS harmonic C L3 watt harmonic C L3 01 FC<br>VAR harmonic C L3 01 FF VAR harmonic C L3 01 FE<br>VA harmonic C L3 02 0 30505 30507 254 30509 255 30511 256  $\checkmark$  $\checkmark$  $\frac{\sqrt{2}}{2}$  $\frac{\mathbf{x}}{\mathbf{y}}$  $\checkmark$  $\frac{\sqrt{2}}{2}$  $\checkmark$ VA harmonic C L3 02 02 02<br>PE harmonic C L3 02 2 PF harmonic C.I.3 02 Voltage HD harmonic C L3 02 4 Current HD harmonic C L3 02 6 30513 257 30515 258 30517 259 30519 260 30521 261 VRMS harmonic D L3 02 8  $\checkmark$   $\checkmark$   $\checkmark$ ✓  $\checkmark$ 30465 233 VA tundamental L3 01 D0  $\checkmark$  $\checkmark$ 30467 234 01 D2 PF fundamental L3 30469 235 VTHD L3(%) 01 D4 30471 236 ITHD L3(%) 01 D6 30523 262 IRMS harmonic D L3 02 A √ √ ¥ × ¥ ¥  $\bullet$  $\cdot$ Ÿ Ÿ × × × ×  $\mathbf{v}$ × × × × × × v ×  $\mathbf{x}$ ×  $\mathbf{x}$ × × × v ¥ ×  $\boldsymbol{\mathsf{x}}$ ×  $\checkmark$  $\checkmark$ VA fundamental L3 VTHD L3(%) ITHD L3(%) VRMS harmonic A L3

**TABLE 1 : Continued...**

**High Byte Low Byte** Address Parameter<br>Pogictor No. No. 2014 **Parameter** Parameter **Address Property 12P** 3P 4W 3P 3W **(Register) Parameter**  ameter<br>No. **Parameter** Parameter **Modbus Start Address Hex** 1P 2W<br>High Ryte Low Ryte 3P 4W 2W  $\frac{\sqrt{}}{\sqrt{}}$  x  $\checkmark$  $\frac{x}{x}$ × Current HD harmonic D L3 02 16 <br>VPMS harmonic E L3 02 18 .7 7  $\checkmark$   $\overline{\mathcal{L}}$  $\checkmark$ v  $02$ VRMS harmonic E L3 02 18<br>IPMS harmonic E L3 02 14 IRMS harmonic E L3 02 1A<br>watt harmonic E L3 02 1C watt harmonic E L3 02 1C<br>VAR harmonic E L3 02 1E 30535 268<br>30537 269 30537 30539 270 30541 271<br>30543 272 VAR harmonic E L3 02 1E<br>VA harmonic E L3 02 20 VA harmonic E L3 02 20<br>PF harmonic E L3 02 22 PF harmonic E L3 02 22<br>age HD harmonic E L3 02 24 Voltage HD harmonic E L3 02 24<br>Current HD harmonic E L3 02 26 30543 30545 273 30547 274 30549 275  $\checkmark$  $\checkmark$  $\checkmark$  $\frac{1}{2}$  $\checkmark$ × Current HD harmonic E L3 02 26<br>VRMS harmonic E L3 02 28 VRMS harmonic FL3<br>
IPMS harmonic FL3<br>
02 2A IRMS harmonic F L3 02 2A watt harmonic F L3 30551 276 30553 30555 278 30557 279  $\overline{\mathscr{L}}$  $\checkmark$  $\mathbf{v}$  $\frac{x}{x}$ VAR harmonic F L3 02 2E<br>VA harmonic F L3 02 30 VA harmonic F L3 02 30559 280 30561 281<br>30563 282 30563 282 PF harmonic F L3 02 32 √ × 30533 267 Voltage HD harmonic D L3 02 14  $\overline{\checkmark}$  $\checkmark$  $\frac{\sqrt{}}{\sqrt{}}$  $\frac{\checkmark}{\checkmark}$ Voltage HD harmonic F L3 02 34 Current HD harmonic F13 02 36 30565 283 30567 284 ✓  $\checkmark$ 30525 263 02 0C Watt harmonic D L3  $\checkmark$  30527 264 02 0E VAR harmonic D L3 30529 265 02 10 VA harmonic D L3 30531 266 PF harmonic D L3 02 12 ¥ × × ¥  $\ddot{\phantom{0}}$ × Ÿ Ÿ  $\mathbf{v}$ × ×  $\overline{\mathbf{x}}$  $\bullet$ × ×  $\star$ ×  $\frac{x}{\sqrt{2}}$  $\mathbf{x}$ × v  $\mathbf{x}$  $\mathbf{x}$ × ×  $\mathbf{x}$ ✓  $30573$  287 maximum active Import demand date 02 3C  $\checkmark$ 30575 28802 3E  $\checkmark$   $\checkmark$ 30577 289 maximum active Import demand  $\begin{array}{|c|c|c|c|c|c|}\n\hline\n30577 & 289 & \pi \end{array}$ 30579 290 maximum active export demand date  $02$  42  $\checkmark$   $\checkmark$  $\checkmark$  $\checkmark$   $\checkmark$ maximum active Import demand time

**TABLE 1 : Continued...**

| <b>Address</b> | Parameter<br>No. | Parameter                           | <b>Modbus Start Address Hex</b> |          | 3P 4W        | 3P 3W        | 1P 2W        |
|----------------|------------------|-------------------------------------|---------------------------------|----------|--------------|--------------|--------------|
| (Register)     |                  |                                     | <b>High Byte</b>                | Low Byte |              |              |              |
| 30581          | 291              | maximum active export demand time   | 02                              | 44       | ✓            | $\checkmark$ | $\checkmark$ |
| 30583          | 292              | maximum active export demand        | 02                              | 46       | $\checkmark$ | ✓            | $\checkmark$ |
| 30585          | 293              | maximum reactive import demand date | 02                              | 48       | $\checkmark$ | $\checkmark$ | $\checkmark$ |
| 30587          | 294              | maximum reactive import demand time | 02                              | 4A       | ✓            |              |              |
| 30589          | 295              | maximum reactive import demand      | 02                              | 4C       | ✓            | ✓            | $\checkmark$ |
| 30591          | 296              | maximum reactive export demand date | 02                              | 4E       | ✓            | $\checkmark$ | ✓            |
| 30593          | 297              | maximum reactive export demand time | 02                              | 50       | $\checkmark$ | $\checkmark$ | $\checkmark$ |
| 30595          | 298              | maximum reactive export demand      | 02                              | 52       | ✓            | $\checkmark$ |              |
| 30597          | 299              | maximum apparent demand date        | 02                              | 54       | ✓            | ✓            | $\checkmark$ |
| 30599          | 300              | maximum apparent demand time        | 02                              | 56       | ✓            | ✓            | ✓            |
| 30601          | 301              | maximum apparent demand             | 02                              | 58       | ✓            | ✓            | ✓            |
| 30603          | 302              | maximum current demand date         | 02                              | 5A       | ✓            | $\checkmark$ | $\checkmark$ |
| 30605          | 303              | maximum current demand time         | 02                              | 5C       | ✓            | ✓            | ✓            |
| 30607          | 304              | maximum current demand              | 02                              | 5E       | ✓            | $\checkmark$ | $\checkmark$ |
| 30609          | 305              | old maximum active import demand    | 02                              | 60       | ✓            | $\checkmark$ | $\checkmark$ |
| 30611          | 306              | old maximum active export demand    | 02                              | 62       | ✓            | ✓            |              |
| 30613          | 307              | old maximum reactive import demand  | 02                              | 64       | ✓            | ✓            | $\checkmark$ |
| 30615          | 308              | old maximum reactive export demand  | 02                              | 66       | ✓            | $\checkmark$ | $\checkmark$ |
| 30617          | 309              | old maximum apparent demand         | 02                              | 68       | ✓            | $\checkmark$ |              |
| 30619          | 310              | old maximum current demand          | 02                              | 6A       | ✓            |              |              |

**TABLE 1 : Continued...**

PF : Power Factor

HD : Harmonic Distortion

For 3 phase 3 wire L1: V12 / I1, L2: V23 / I2, L3: V31 / I3

Harmonic A/B/C/D/E/F denotes harmonic no entered in Power Quality Setup - Harmonic setup L1/L2/L3

#### **3.2 Accessing 3 X for reading Time of day data**

Time of Day data can be read from 3X register only after setting the 4X register address 40083 (parameter no.41 in 4X register).For different values in 40083 different TOD data can be read. Setting for 40083 address are mentioned in table 2.

#### **TABLE 2 :TOD Data configuration**

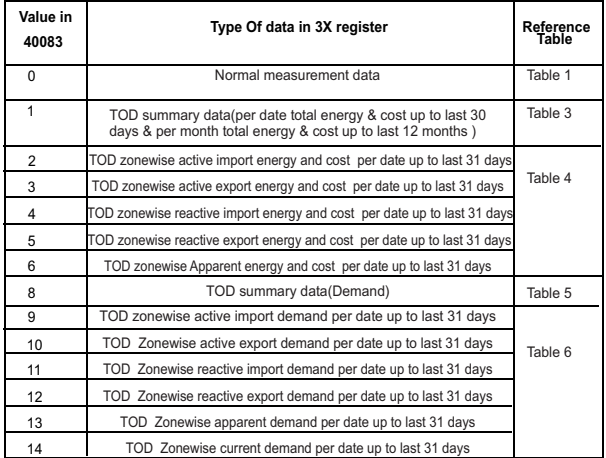

If value at 40083 is configured according to table 2, corresponding to data in 3X register can be read for maximum 5 minutes. after that 40083 will automatically be configured as 0, and normal measured parameter will be held in 3X register.

 For TOD data the units for energy and cost multiplier are decided on the setting of PT primary value and CT primary value.

following table shows the units of energy and cost multiplier for the different range of CT primary and PT primary.

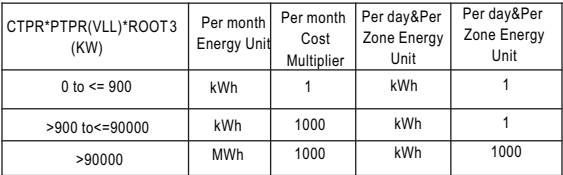

For example,suppose PT Primary value is set as 500 and CT primary Value is set as 5,then 5\*500\*1.732051=4330.127.This is less than 900KW,So per month energy ,per day energy & per zone energy will be in KWh.also cost multiplier for all cost will be 1. In other case if PT primary value is set as 692800 and CT primary value is set as1157,then 1157 \*692800\*1.732051=13888359273. This is greater than 90000 kW.So per day and per zone energy will be in KWh & month energy will be in MWh.also cost multiplier for month energy is 1000 i.e. if get value of cost as 5,cost should be 5000.

### **TABLE 3 :TOD Summary Data**

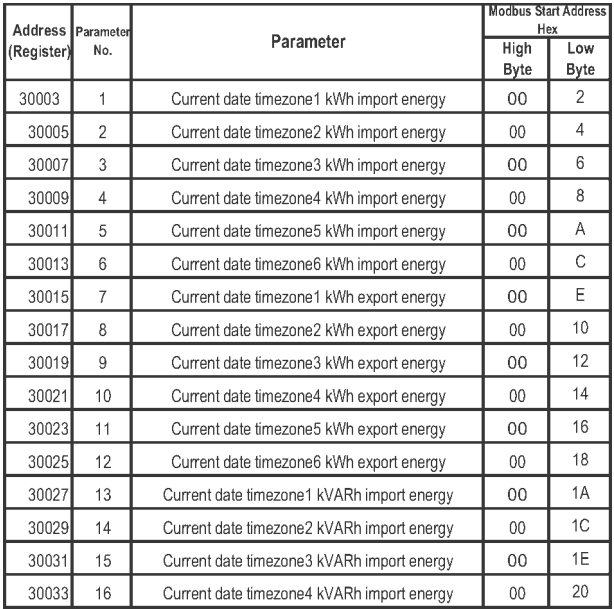

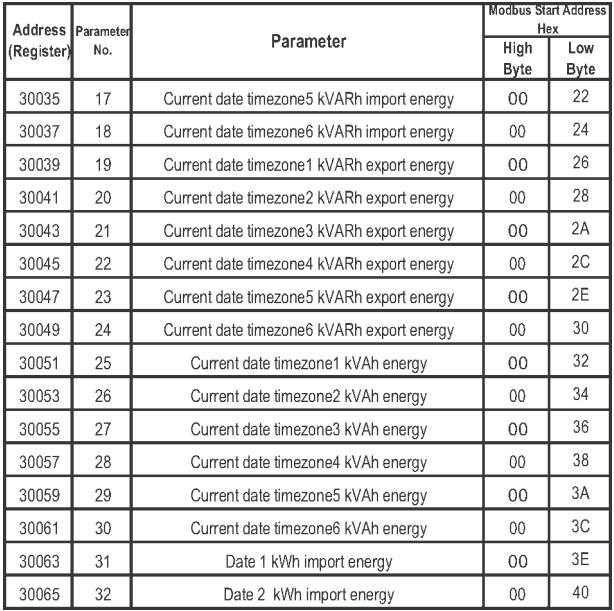

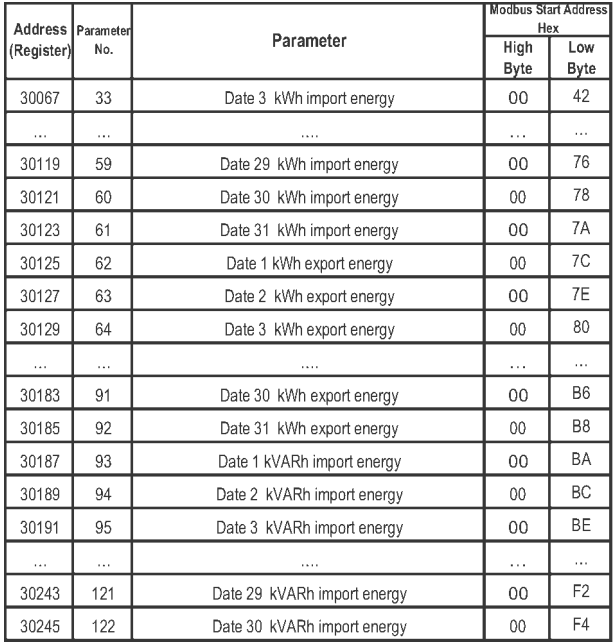

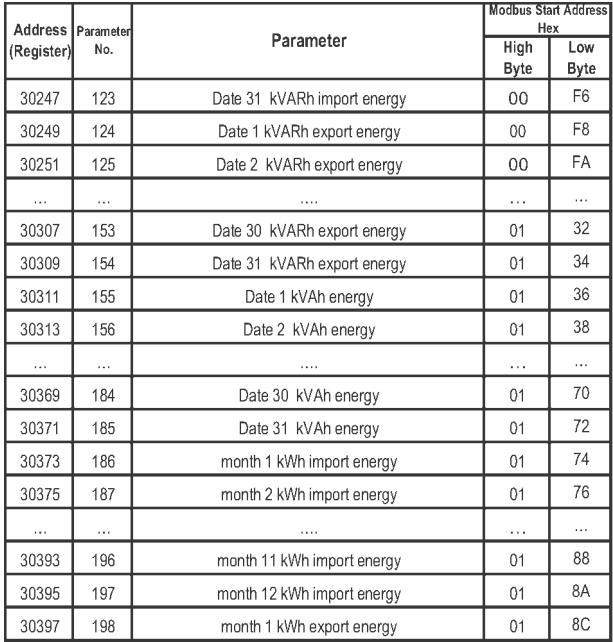

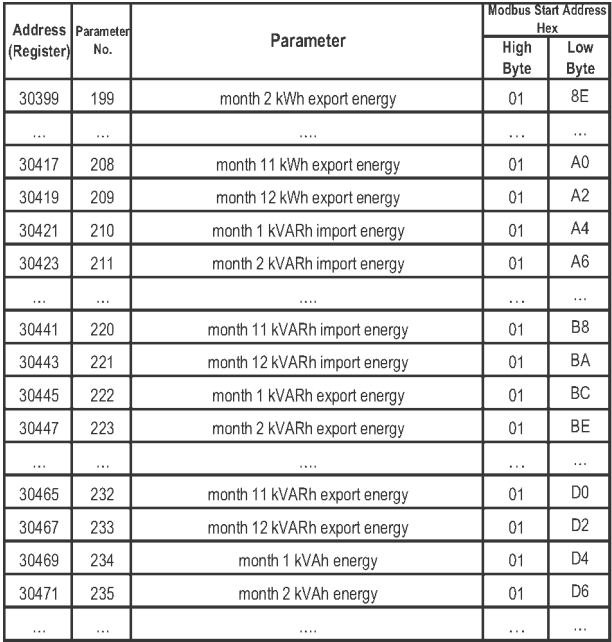

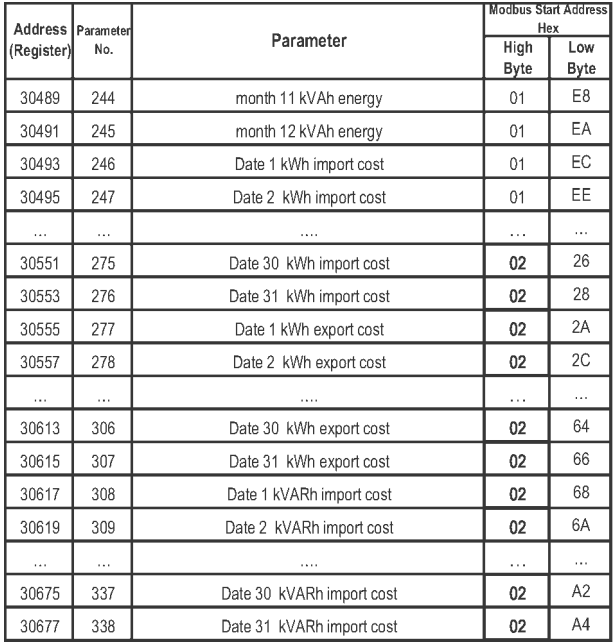

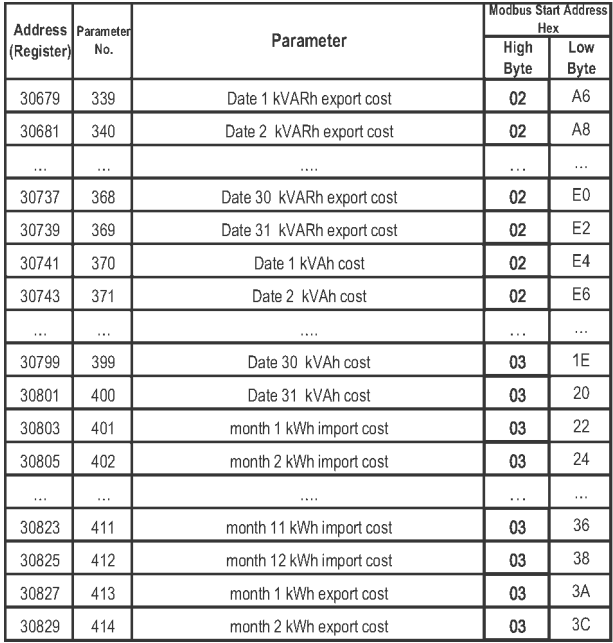

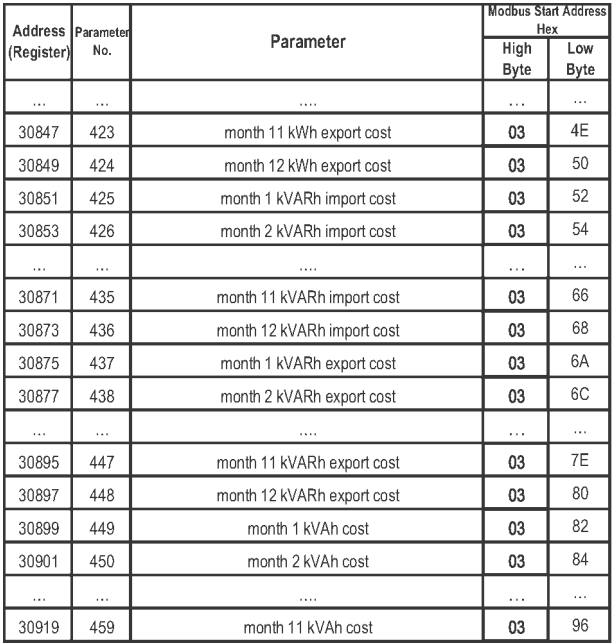

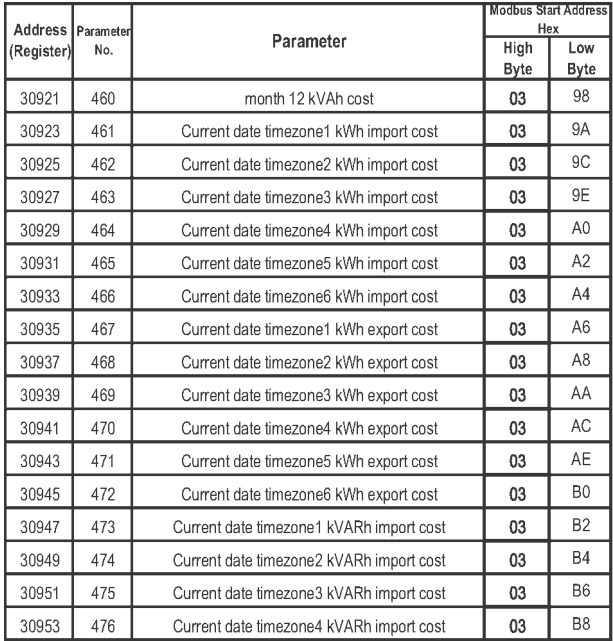

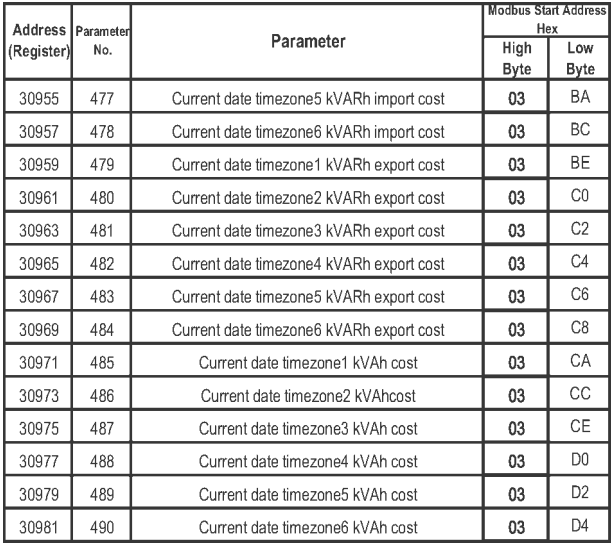

#### **3.3 Accessing TOD Zonewise Data of last 31 days**

For reading zone wise data proper value should be written at location 40083 as mentioned in Table 2.

The Zonewise TOD Energy and Cost are stored on the location of particular date. For example if today is 15 march 2016 then TOD energy & cost of today will be located at date 15 zone wise data (address 30337 to address 30359 of 3X register).Similarly data of 25 th February will be located on date 25 zonewise data (address 30577 to address 30599 of 3X register).following table shows respective 3X addresses to read

|            | Address   Parameter<br>No. | Parameter               | <b>Modbus Start</b><br><b>Address Hex</b> |                |  |
|------------|----------------------------|-------------------------|-------------------------------------------|----------------|--|
| (Register) |                            |                         | High<br>Byte                              | Low<br>Byte    |  |
| 30001      |                            | timezone1 date 1 Energy | 00                                        | 0              |  |
| 30003      | $\overline{c}$             | timezone2 date 1 Energy | 00                                        | $\overline{2}$ |  |
| 30005      | 3                          | timezone3 date 1 Energy | 00                                        | 4              |  |
| 30007      | 4                          | timezone4 date 1 Energy | 00                                        | 6              |  |
| 30009      | 5                          | timezone5 date 1 Energy | 00                                        | 8              |  |
| 30011      | 6                          | timezone6 date 1 Energy | 00                                        | Α              |  |
| 30013      | 7                          | timezone1 date 1 cost   | 00                                        | Ċ              |  |
| 30015      | 8                          | timezone2 date 1 cost   | 00                                        | E              |  |
| 30017      | 9                          | timezone3 date 1 cost   | 00                                        | 10             |  |
| 30019      | 10                         | timezone4 date 1 cost   | 00                                        | 12             |  |

**TABLE 4 : TOD Zonewise data (kWh(imp/exp)/kVArh(imp/exp)/kVAh)**

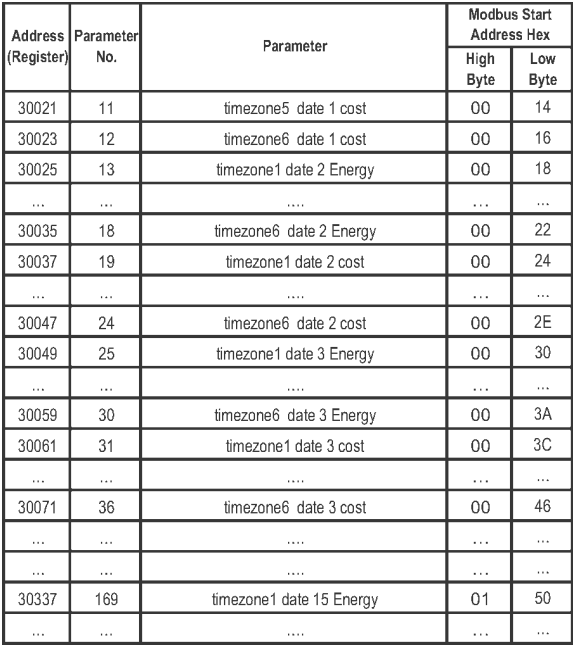

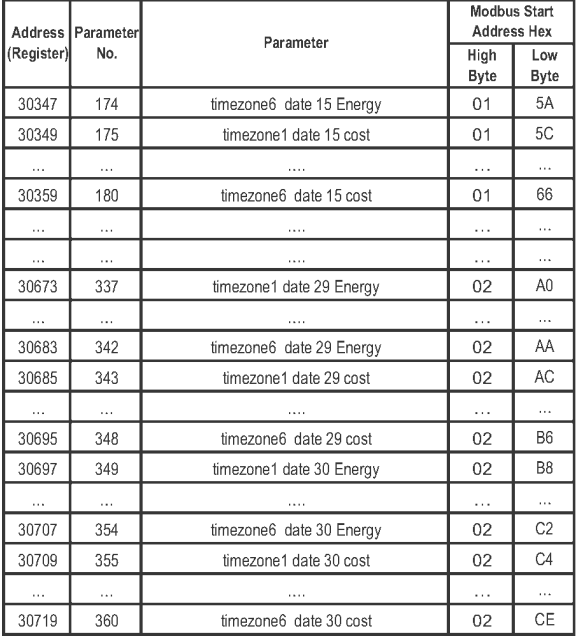

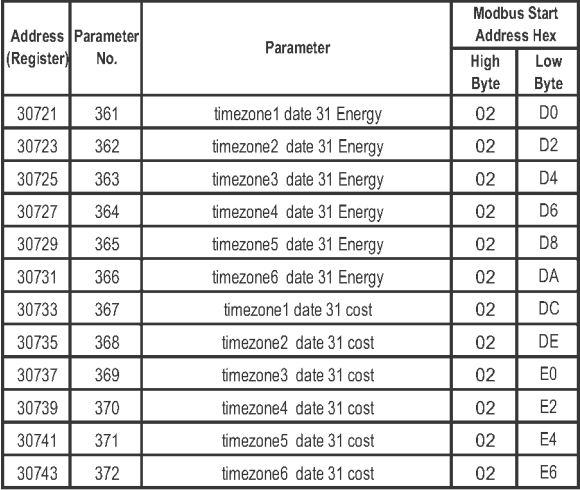

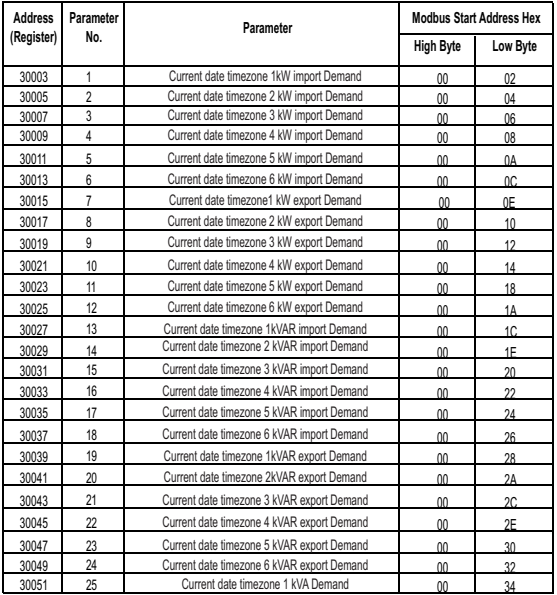

#### **TABLE 5 : DEMAND Summary Data**

| <b>Address</b> | Parameter | Parameter                          | <b>Modbus Start Address Hex</b> |                |  |
|----------------|-----------|------------------------------------|---------------------------------|----------------|--|
| (Register)     | No.       |                                    | <b>High Byte</b>                | Low Byte       |  |
| 30053          | 26        | Current date timezone 2 kVA Demand | 00                              | 34             |  |
| 30055          | 27        | Current date timezone 3 kVA Demand | 00                              | 36             |  |
| 30057          | 28        | Current date timezone 4 kVA Demand | 00                              | 38             |  |
| 30059          | 29        | Current date timezone 5 kVA Demand | 00                              | 3A             |  |
| 30061          | 30        | Current date timezone 6 kVA Demand | 00                              | 3C             |  |
| 30063          | 31        | Current date timezone 1 kA Demand  | 00                              | 3E             |  |
| 30065          | 32        | Current date timezone 2 kA Demand  | 00                              | 40             |  |
| 30067          | 33        | Current date timezone 3 kA Demand  | 00                              | 42             |  |
| 30069          | 34        | Current date timezone 4 kA Demand  | 00                              | 44             |  |
| 30071          | 35        | Current date timezone 5 kA Demand  | 00                              | 46             |  |
| 30073          | 36        | Current date timezone 6 kA Demand  | 00                              | 48             |  |
| 30075          | 49        | Date 1 kW import Demand            | 00                              | 4A             |  |
| 30077          | 50        | Date 2 kW import Demand            | 00                              | 4C             |  |
| 30079          | 51        | Date 3 kW import Demand            | 00                              | 4E             |  |
|                |           |                                    |                                 |                |  |
| 30133          | 66        | Date 30 kW import Demand           | 00                              | 84             |  |
| 30135          | 67        | Date 31 kW import Demand           | 00                              | 86             |  |
| 30137          | 68        | Date 1 kW export Demand            | 00                              | 8C             |  |
| 30139          | 69        | Date 2 kW export Demand            | 00                              | 8E             |  |
| 30141          | 70        | Date 3 kW export Demand            | 00                              | 90             |  |
|                |           |                                    | .,                              | ×.             |  |
| 30195          | 97        | Date 30 kW export Demand           | 00                              | C <sub>2</sub> |  |
| 30197          | 98        | Date 31 kW export Demand           | 00                              | C <sub>4</sub> |  |
| 30199          | 99        | Date 1 kVAR import Demand          | 00                              | C <sub>6</sub> |  |
| 30201          | 100       | Date 2 kVAR import Demand          | 00                              | C <sub>8</sub> |  |

**TABLE 5 : Continued...**
**High Byte Low Byte Address (Register) Parameter**  ameter **Parameter** Modbus Start Address Hex<br>No. **Reserves The Parameter** Michael High Byte 30203 101 Date 3 kVAR Import Demand 00 CA ...... .. ........ .. .. 30257 128 Date 30 kVAR import Demand 1 01 01 0 30259 129 Date 31 kVAR import Demand 01 12 30261 130 Date 1 kVAR export Demand 01 4 30263 131 Date 2 kVAR export Demand 01 6 ...... .. ........ .. .. 30319 159 Date 30 kVAR export Demand 01 1 3E 30321 160 Date 31 kVAR export Demand 01 140 30323 161 Date 1 kVA Demand 01 42 30325 162 Date 2 kVA Demand 01 44 30327 163 Date 3 kVA Demand 01 46 ...... .. ........ .. .. 30381 190 Date 30 kVA Demand 01 7C<br>30383 191 Date 31 kVA Demand 01 7F 30383 191 Date 31 kVA Demand 01 30385 192 Date 1 kA Demand 01 80<br>20227 193 Date 2 kA Demand 11 82 30387 193 Date 2 kA Demand 01 82 30389 194 Date 3 kA Demand 01 84 ...... .. ........ .. .. 30443 221 Date 30 kA Demand 01 BA 30445 222 Date 31 kA Demand 01 BC 30447 223 month 1kW import Demand 01 BE 30449 224 month 2 kW import Demand 01 C0 ...... .. ........ .. .. 30467 233 month 11 kW import Demand 01 D2

**TABLE 5 : Continued...**

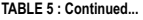

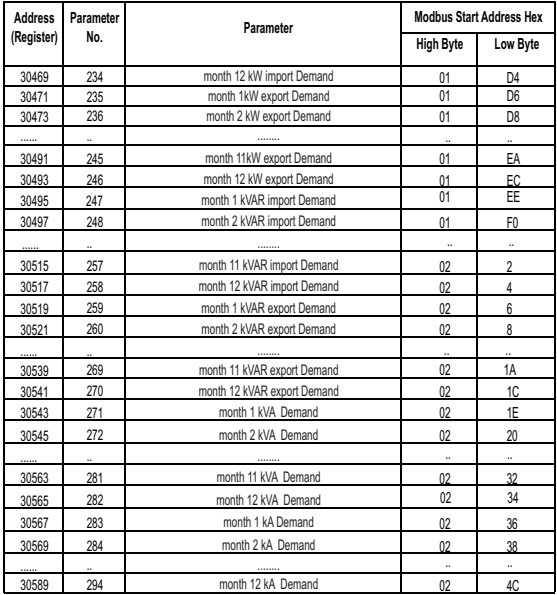

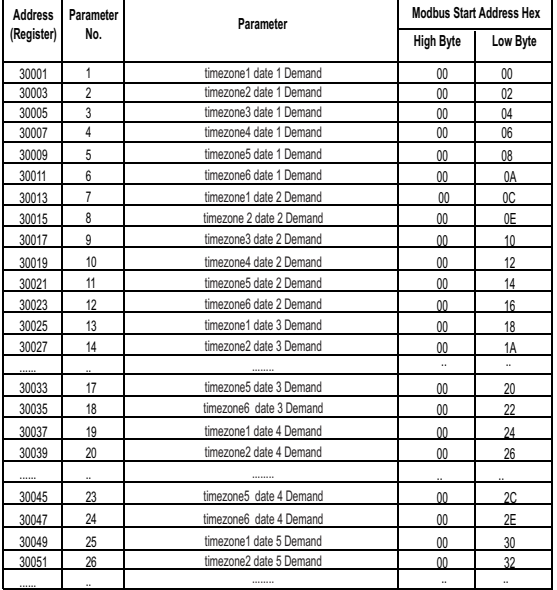

## **TABLE 6: Demand Daily data**

| <b>Address</b><br>(Register) | Parameter<br>No.     | Parameter                | <b>Modbus Start Address Hex</b> |          |
|------------------------------|----------------------|--------------------------|---------------------------------|----------|
|                              |                      |                          | <b>High Byte</b>                | Low Byte |
| 30057                        | 29                   | timezone 5 date 5 Demand | 00                              | 38       |
| 30059                        | 30                   | timezone 6 date 5 Demand | 00                              | 3A       |
| 30061                        | 31                   | timezone1 date 6 Demand  | 00                              | 3C       |
| 30063                        | 32                   | timezone2 date 6 Demand  | 00                              | 3E       |
|                              |                      |                          |                                 |          |
| 30071                        | 36                   | timezone6 date 6 Demand  | 00                              | 46       |
| 30073                        | 37                   | timezone1 date 7 Demand  | 00                              | 48       |
| 30075                        | 38                   | timezone 2 date 7 Demand | 00                              | 4A       |
|                              |                      |                          |                                 |          |
| 30083                        | 42                   | timezone6 date 7Demand   | 00                              | 52       |
| 30085                        | 43                   | timezone1 date 8 Demand  | 00                              | 54       |
| 30087                        | 44                   | timezone2 date 8 Demand  | 00                              | 56       |
|                              |                      |                          |                                 |          |
| 30095                        | 48                   | timezone6 date 8 Demand  | 00                              | 5E       |
| 30097                        | 49                   | timezone1 date 9 Demand  | 00                              | 60       |
| 30099                        | 50                   | timezone2 date 9 Demand  | 00                              | 62       |
|                              | $\ddot{\phantom{a}}$ |                          |                                 |          |
| 30107                        | 54                   | timezone6 date 9 Demand  | 00                              | 6A       |
| 30109                        | 55                   | timezone1 date 10 Demand | 00                              | 6С       |
|                              |                      |                          |                                 |          |
| 30119                        | 60                   | timezone6 date 10 Demand | 00                              | 76       |
| 30121                        | 61                   | timezone1 date 11 Demand | 00                              | 78       |
|                              |                      |                          |                                 |          |
| 30131                        | 66                   | timezone6 date 11 Demand | 00                              | 82       |
| 30133                        | 67                   | timezone1 date 12 Demand | 00                              | 84       |

**TABLE 6 : Continued...**

| <b>Address</b><br>(Register) | Parameter<br>No. | Parameter                | <b>Modbus Start Address Hex</b> |                |
|------------------------------|------------------|--------------------------|---------------------------------|----------------|
|                              |                  |                          | <b>High Byte</b>                | Low Byte       |
|                              |                  |                          |                                 |                |
| 30143                        | 72               | timezone6 date 12 Demand | 00                              | 8E             |
| 30145                        | 73               | timezone1 date 13 Demand | 00                              | 90             |
|                              |                  |                          | ä.                              |                |
| 30155                        | 78               | timezone6 date 13 Demand | 00                              | 9A             |
| 30157                        | 79               | timezone1 date 14 Demand | 00                              | 9C             |
|                              |                  |                          |                                 |                |
| 30167                        | 84               | timezone6 date 14 Demand | 00                              | A <sub>6</sub> |
| 30169                        | 85               | timezone1 date 15 Demand | 00                              | A8             |
|                              |                  | .                        |                                 |                |
| 30179                        | 90               | timezone6 date 15 Demand | 00                              | B <sub>2</sub> |
| 30181                        | 91               | timezone1 date 16 Demand | 00                              | B <sub>4</sub> |
|                              |                  | .                        |                                 |                |
| 30191                        | 96               | timezone6 date 16 Demand | 00                              | BE             |
| 30193                        | 97               | timezone1 date 17 Demand | 00                              | C <sub>0</sub> |
|                              |                  | .                        |                                 |                |
| 30203                        | 102              | timezone6 date 17 Demand | 00                              | CA             |
| 30205                        | 103              | timezone1 date 18 Demand | 00                              | CC             |
|                              |                  | .                        |                                 | $\ldots$       |
| 30215                        | 108              | timezone6 date 18 Demand | 00                              | D <sub>6</sub> |
| 30217                        | 109              | timezone1 date 19 Demand | 00                              | D <sub>8</sub> |
|                              |                  |                          | $\ddot{\phantom{a}}$            |                |
| 30227                        | 114              | timezone6 date 19 Demand | 00                              | E <sub>0</sub> |
| 30229                        | 115              | timezone1 date 20 Demand | 00                              | E <sub>2</sub> |
|                              |                  | .                        |                                 |                |

**TABLE 6 : Continued...**

| <b>Address</b><br>(Register) | Parameter<br>No.     | Parameter                | <b>Modbus Start Address Hex</b> |                |
|------------------------------|----------------------|--------------------------|---------------------------------|----------------|
|                              |                      |                          | <b>High Byte</b>                | Low Byte       |
| 30239                        | 120                  | timezone6 date 20 Demand | 00                              | EC             |
| 30241                        | 121                  | timezone1 date 21 Demand | $^{00}$                         | EE             |
| 30243                        | 122                  | timezone2 date 21 Demand | 00                              | F <sub>0</sub> |
|                              |                      | .                        |                                 |                |
| 30251                        | 126                  | timezone6 date 21 Demand | 00                              | F8             |
| 30253                        | 127                  | timezone1 date 22 Demand | 00                              | FA             |
|                              |                      |                          |                                 |                |
| 30263                        | 132                  | timezone6 date 22 Demand | 01                              | 4              |
| 30265                        | 133                  | timezone1 date 23 Demand | 01                              | 6              |
|                              |                      |                          |                                 |                |
| 30275                        | 138                  | timezone6 date 23 Demand | 01                              | 10             |
| 30277                        | 139                  | timezone1 date 24 Demand | 01                              | 12             |
|                              |                      |                          |                                 |                |
| 30287                        | 144                  | timezone6 date 24 Demand | 01                              | 1C             |
| 30289                        | 145                  | timezone1 date 25 Demand | 01                              | 1E             |
|                              |                      |                          |                                 |                |
| 30299                        | 150                  | timezone6 date 25 Demand | 01                              | 28             |
| 30301                        | 151                  | timezone1 date 26 Demand | 01                              | 3A             |
|                              |                      |                          |                                 |                |
| 30311                        | 156                  | timezone6 date 26 Demand | 01                              | 36             |
| 30313                        | 157                  | timezone1 date 27 Demand | 01                              | 38             |
|                              |                      |                          |                                 |                |
| 30323                        | 162                  | timezone6 date 27 Demand | 01                              | 42             |
| 30325                        | 163                  | timezone1 date 28 Demand | 01                              | 44             |
|                              | $\ddot{\phantom{0}}$ |                          | и,                              | ä,             |

**TABLE 6 : Continued...**

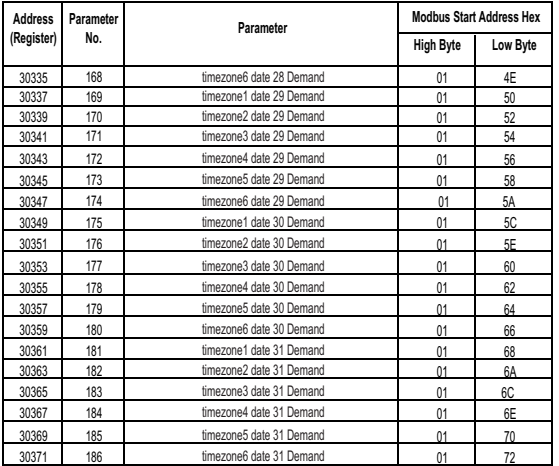

#### **3.5 Accessing 4 X register for Reading & Writing Settings:**

Each setting is held in the 4X registers. ModBus code 03 is used to read the current setting & code 16 is used to write/change the setting. Refer **TABLE 7** for 4X Register addresses.

#### **Example: Reading System type**

System type: Start address = 0A (Hex) Number of registers = 02 **Note: Number of registers = Number of Parameters x 2**

Start Address High : Most significant 8 bits of starting

address of the parameter requested.

Start Address low : Least significant 8 bits of starting

address of the parameter requested.

Number of register Hi : Most significant 8 bits of

Number of registers requested.

Number of register Lo : Least significant 8 bits of Number of registers requested.

**(Note : Two consecutive 16 bit register represent one parameter.**)

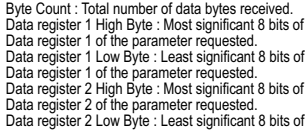

Data register 2 of the parameter requested.

**(Note : Two consecutive 16 bit register represent one parameter.**)

#### **Query :**

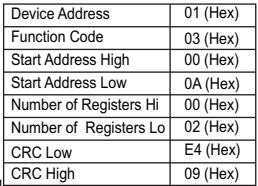

### **Response: System Type (3phase 4 wire = 3)**

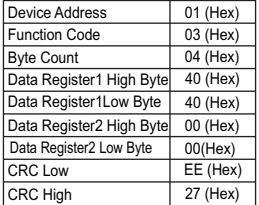

# **Example : Writing System type**<br>System type : Start address = 0A (H)

Start address = 0A (Hex) Number of registers  $= 02$ 

Byte Count : Total number of data bytes received. Data register 1 High Byte : Most significant 8 bits of Data register 1 of the parameter requested. Data register 1 Low Byte : Least significant 8 bits of Data register 1 of the parameter requested. Data register 2 High Byte : Most significant 8 bits of Data register 2 of the parameter requested. Data register 2 Low Byte : Least significant 8 bits of Data register 2 of the parameter requested. **(Note : Two consecutive 16 bit register represent one parameter.**)

#### **Query:( Change System type to 3phase 3wire = 2 )**

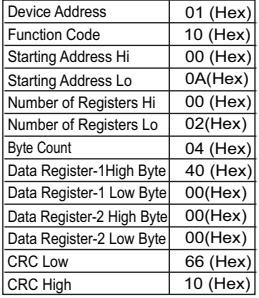

**Response:** Start Address High : Most significant 8 bits of starting address of the parameter requested.

Start Address low : Least significant 8 bits of starting address of the parameter requested.

Number of register Hi : Most significant 8 bits of Number of registers requested.

Number of register Lo : Least significant 8 bits of Number of registers requested.

**(Note : Two consecutive 16 bit register represent one parameter.**)

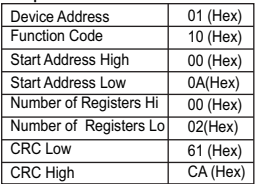

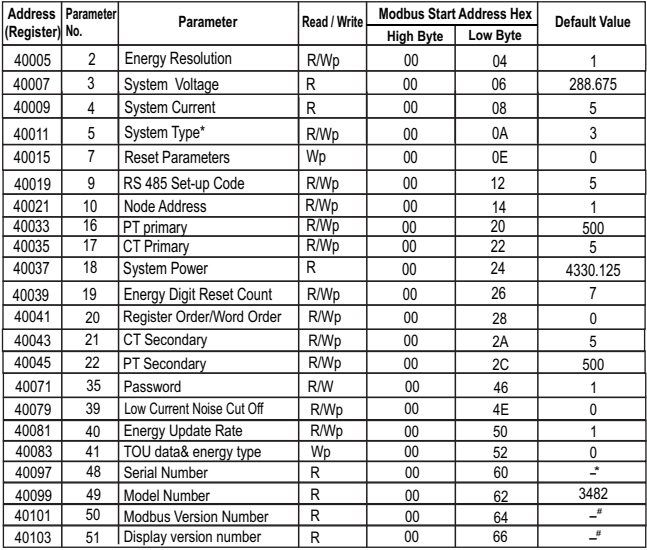

## **TABLE 7 : 4 X register addresses**

### **\*Note: for 1 phase 2 wire system type is read only & value is 1**

\*Note: As per latest version.

 $*$ **Note:** As per printed on sticker.

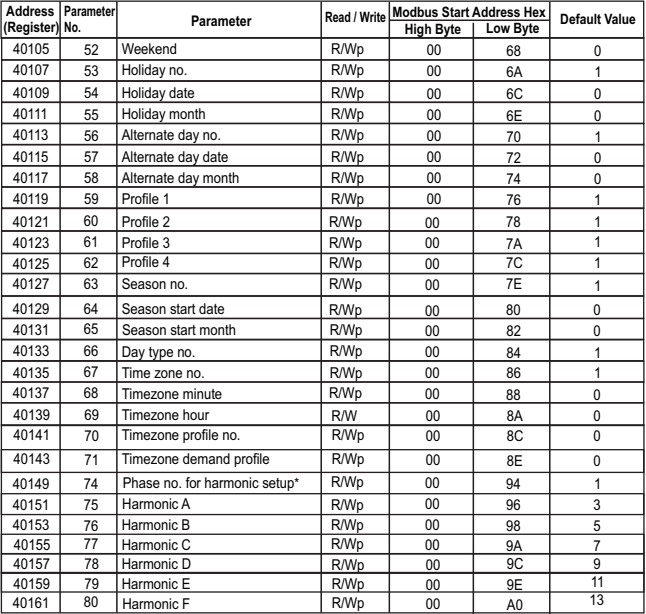

**\*Note: for 1 phase 2 wire Harmonic set up values are not present, default value will be 0.**

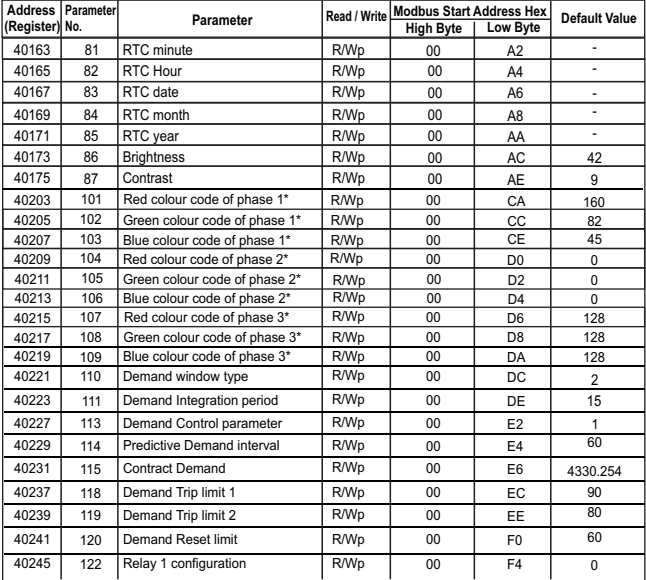

**\*Note: for 1 phase 2 wire R,G,B values are not present, default value will be 0.**

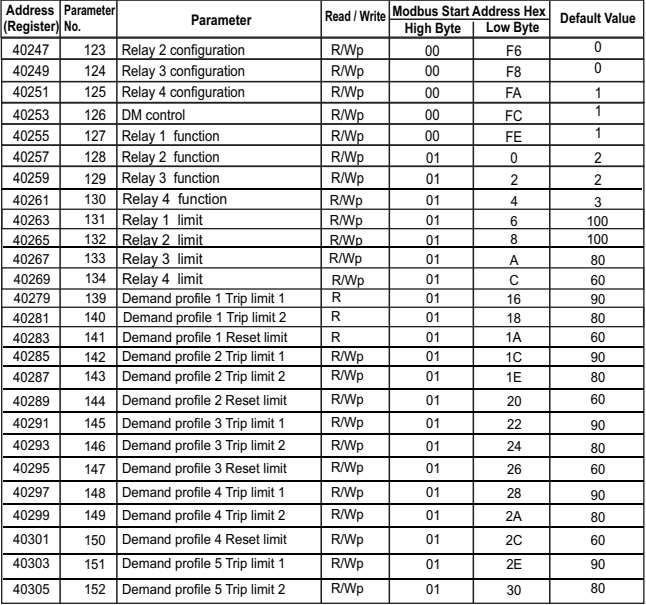

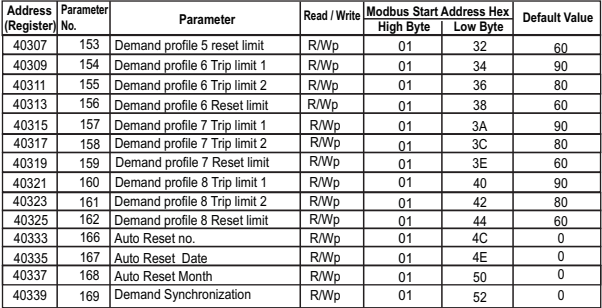

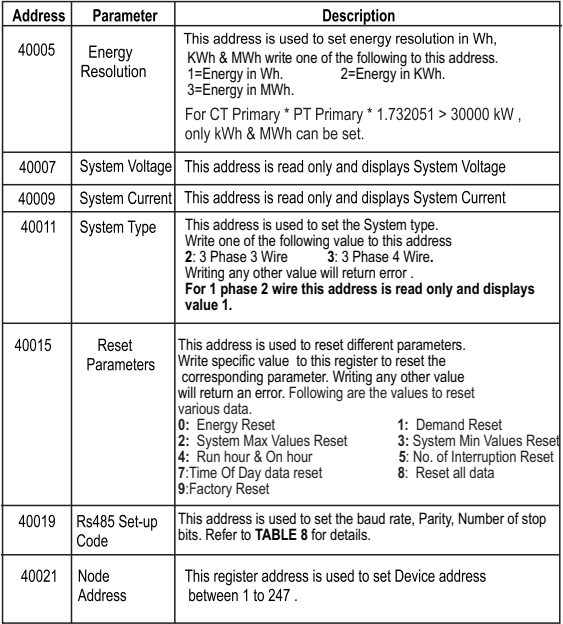

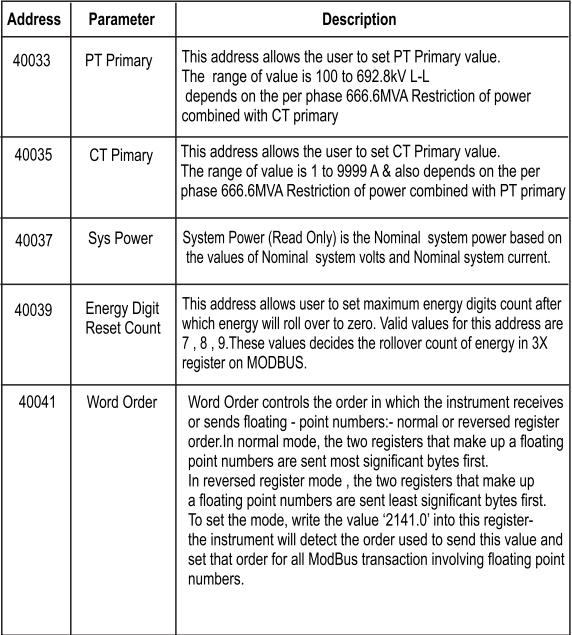

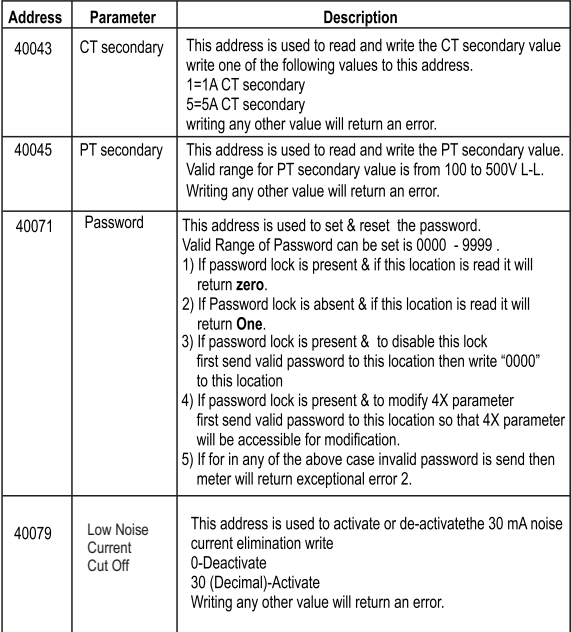

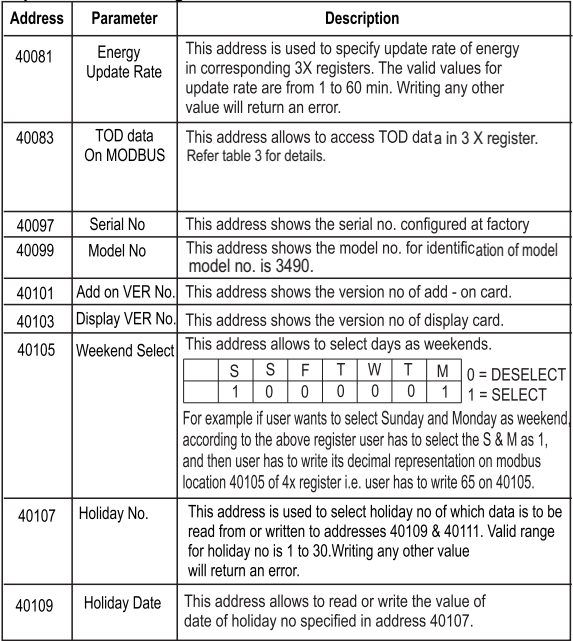

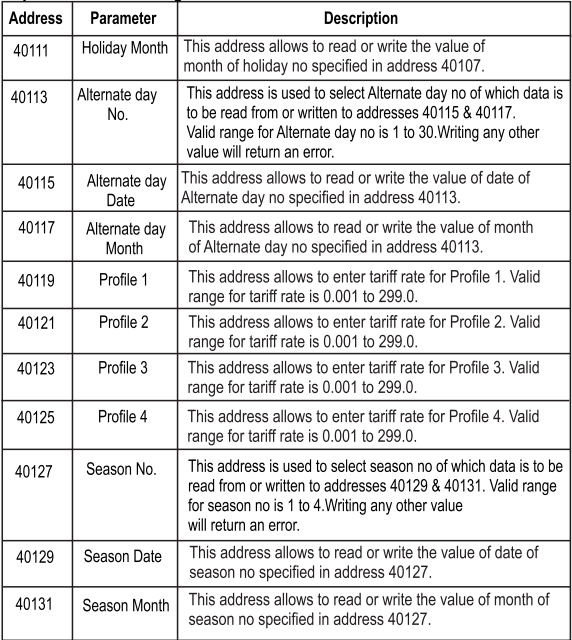

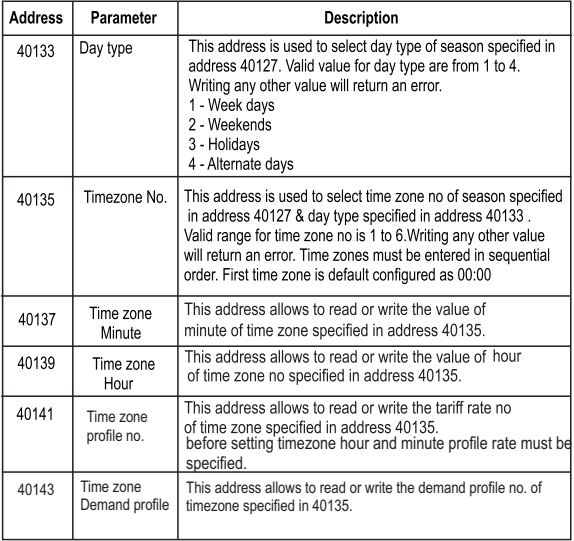

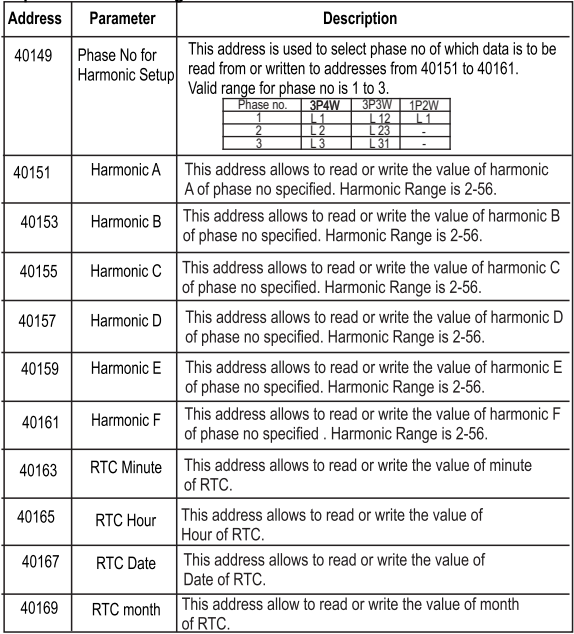

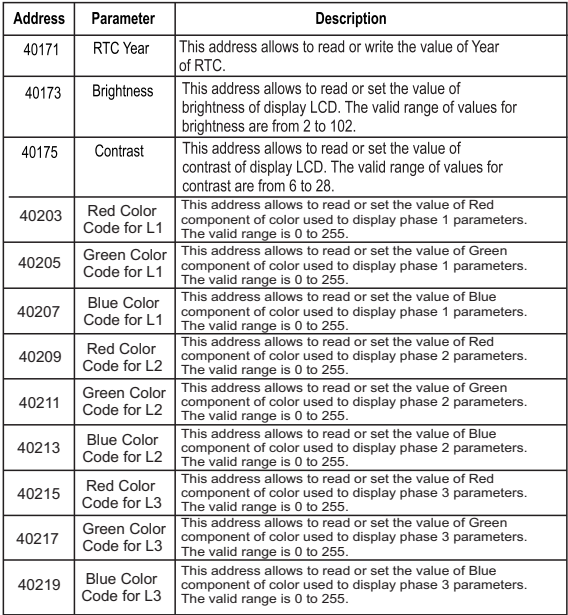

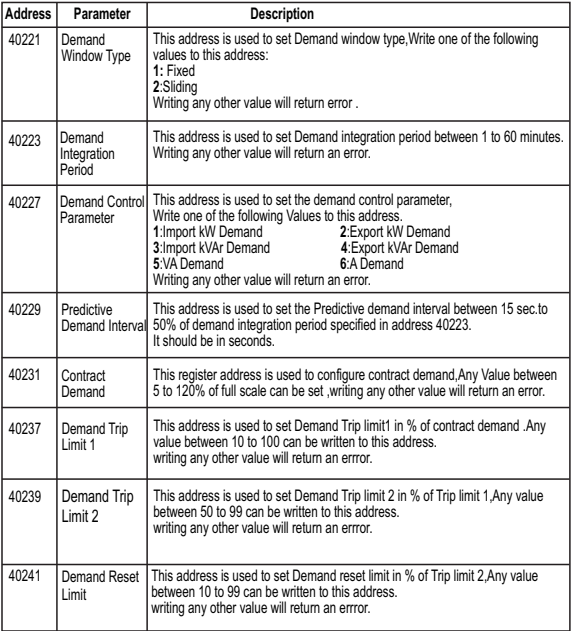

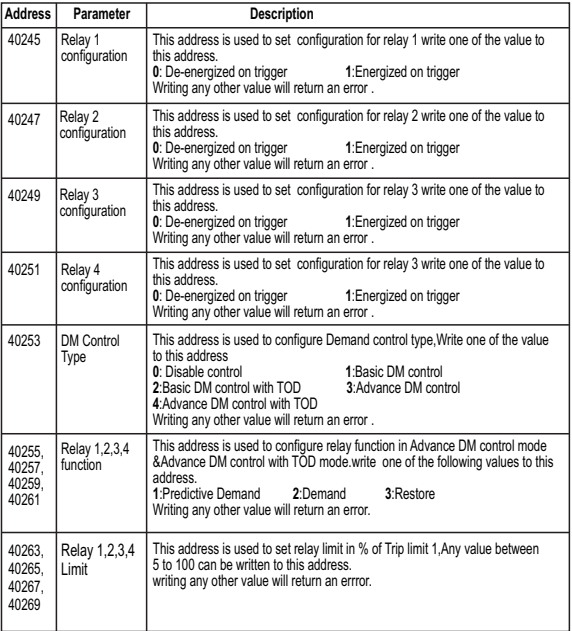

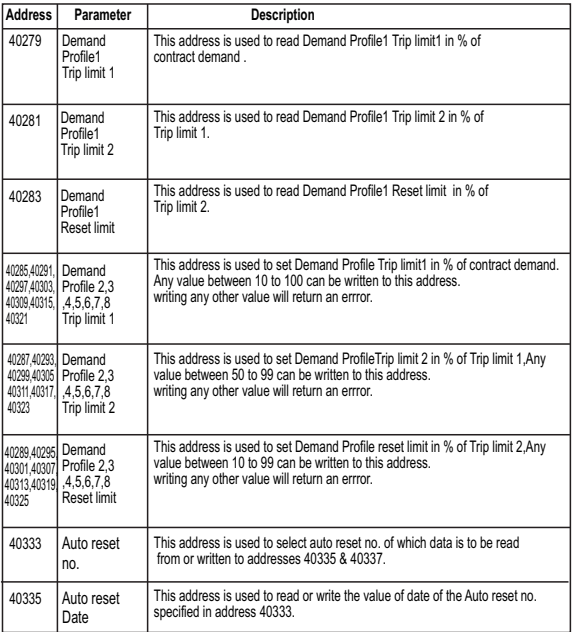

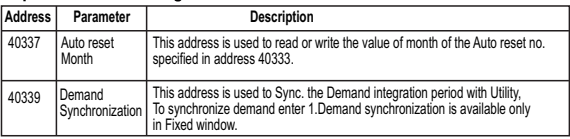

#### **Becimal Baud Rate** Stop bit Parity Value **NONE**  $4800$ ī  $\overline{0}$ 4800 **NONE**  $\overline{2}$  $\overline{1}$ 4800 EVEN  $\overline{2}$  $\overline{1}$ 4800 ODD  $\overline{1}$ ব **NONE** 9600 7  $\overline{4}$  $\overline{5}$ 9600 **NONE**  $\overline{2}$ 9600 EVEN  $\overline{1}$  $6$  $9600$ 7 ODD  $\overline{1}$ 19200 **NONE** 1 19200 **NONE**  $\overline{2}$ 9 19200 EVEN 7  $\overline{10}$ 19200 ODD  $\overline{1}$  $11$ 38400 **NONE**  $\overline{1}$  $12$ 38400 **NONE**  $\overline{2}$  $13$ 38400 **EVEN** 1 14 38400 ODD  $\overline{1}$ 15

## **TABLE 8 : RS 485 set -up Code**

#### NOTE:

Codes not listed in the table above may give rise to unpredictable results including loss of communication. Excise caution when attempting to change mode via direct Modbus writes.

## **3.6 User Assignable Modbus Registers**

This instrument contains 20 user assignable registers in the address range of 0x2200 (38705) to 0x2226 (38743) for 3X registers (**see TABLE 9**).

Any of the parameter addresses (3X register addresses **TABLE 1**) accessible in the instrument can be mapped to these 20 user assignable registers.

Parameters (3X registers addresses) that reside in different locations may be accessed by the single request by re-mapping them to adjacent address in the user assignable registers area.

The actual address of the parameters (3X registers addresses) which are to be accessed via address 0x2200 to 0x2226 are specified in 4X Register 0x2200 to 0x2213. (**see TABLE 10**)

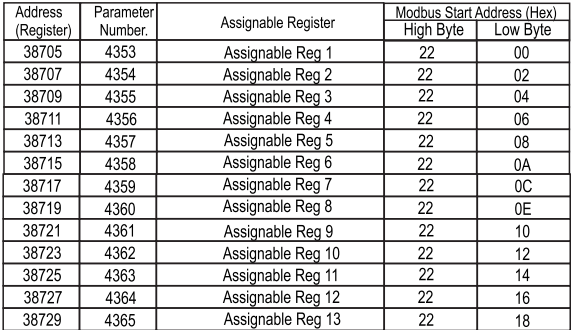

## **TABLE 9: User Assignable 3X Data registers**

| Address    | Parameter |                     | Modbus Start Address (Hex) |          |
|------------|-----------|---------------------|----------------------------|----------|
| (Register) | Number.   | Assignable Register | High Byte                  | Low Byte |
| 38731      | 4366      | Assignable Reg 14   | 22                         | 1Α       |
| 38733      | 4367      | Assignable Reg 15   | 22                         | 1C       |
| 38735      | 4368      | Assignable Reg 16   | 22                         | 1E       |
| 38737      | 4369      | Assignable Reg 17   | 22                         | 20       |
| 38739      | 4370      | Assignable Reg 18   | 22                         | 22       |
| 38741      | 4371      | Assignable Reg 19   | 22                         | 24       |
| 38743      | 4372      | Assignable Reg 20   | 22                         | 26       |

**TABLE 9 : Continued...**

**TABLE 10: User assignable mapping register(4X registers)**

| <b>Address</b> | Parameter | Mapping Register                | Modbus Start Address (Hex) |          |
|----------------|-----------|---------------------------------|----------------------------|----------|
| (Register)     | Number.   |                                 | <b>High Byte</b>           | Low Byte |
| 48705          | 4353      | Mapped Add for register #0x2200 | 22                         | 00       |
| 48706          | 4354      | Mapped Add for register #0x2202 | 22                         | 01       |
| 48707          | 4355      | Mapped Add for register #0x2204 | 22                         | 02       |
| 48708          | 4356      | Mapped Add for register #0x2206 | 22                         | 03       |
| 48709          | 4357      | Mapped Add for register #0x2208 | 22                         | 04       |
| 48710          | 4358      | Mapped Add for register #0x220A | 22                         | 05       |
| 48711          | 4359      | Mapped Add for register #0x220C | 22                         | 06       |
| 40712          | 4360      | Mapped Add for register #0x220E | 22                         | 07       |

| Address    | Parameter |                                 | Modbus Start Address (Hex) |                |
|------------|-----------|---------------------------------|----------------------------|----------------|
| (Register) | Number.   | Mapping Register                | High Byte                  | Low Byte       |
| 48713      | 4361      | Mapped Add for register #0x2210 | 22                         | 08             |
| 48714      | 4362      | Mapped Add for register #0x2212 | 22                         | 09             |
| 48715      | 4363      | Mapped Add for register #0x2214 | 22                         | 0A             |
| 48716      | 4364      | Mapped Add for register #0x2216 | 22                         | 0 <sub>B</sub> |
| 48717      | 4365      | Mapped Add for register #0x2218 | 22                         | 0C             |
| 48718      | 4366      | Mapped Add for register #0x221A | 22                         | 0D             |
| 48719      | 4367      | Mapped Add for register #0x221C | 22                         | 0E             |
| 48720      | 4368      | Mapped Add for register #0x221E | 22                         | 0F             |
| 48721      | 4369      | Mapped Add for register #0x2220 | 22                         | 10             |
| 48722      | 4370      | Mapped Add for register #0x2222 | 22                         | 11             |
| 48723      | 4371      | Mapped Add for register #0x2224 | 22                         | 12             |
| 48724      | 4372      | Mapped Add for register #0x2226 | 22                         | 13             |

**TABLE 10 : Continued...**

#### **Example:**

**Assigning parameter to User Assignable Registers:**<br>To access the voltage2 (3X address 0x0002) and Power Factor1 (3X address 0x001E) through user assignable register assign these addresses to 4x register (**TABLE 10** ) 0x02200 and 0x02201 respectively.

# **Assigning Query:**

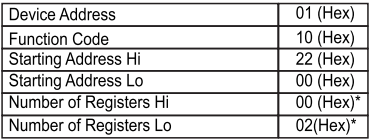

## **Assigning Query(Continued...)**

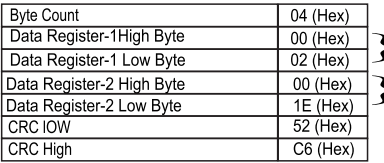

Voltage 2  $*$ <br>(3X Address 0x0002)

Power Factor 1\*<br> $(3X$  Address 0x001E)

## Response:

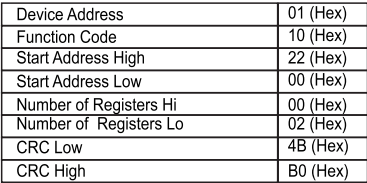

#### **Reading Parameter data through User Assignable Registers:**

In assigning query Voltage 2 & Power Factor 1 parameters were as signed to 0x 2200 & 0x2201(**TABLE 10**) which will point to user assignable 3x registers 0x2200 and 0x2202 (**TABLE 9**). So to read Voltage2 and Power Factor1 data reading query should be as shown on next page.

Query:

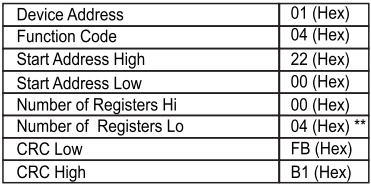

Start Address High : Most significant 8 bits of starting address of User assignable register.

Start Address low : Least significant 8 bits of starting address of User assignable register.

Number of register Hi : Most significant 8 bits of Number of registers requested.

Number of register Lo: Least significant 8 bits of Number of registers requested.

#### \*\*Note: Two consecutive 16 bit register represent one parameter. Since two parameters are requested four registers are required

Response

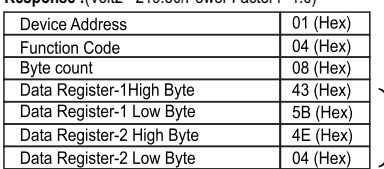

**Response :**(Volt2 =219.30/Power Factor1=1.0)

Voltage 2 Data

## **Response(Continued...)**

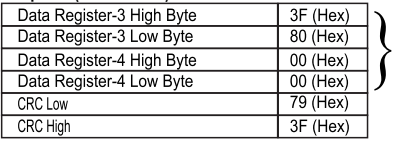

Power Factor 1Data

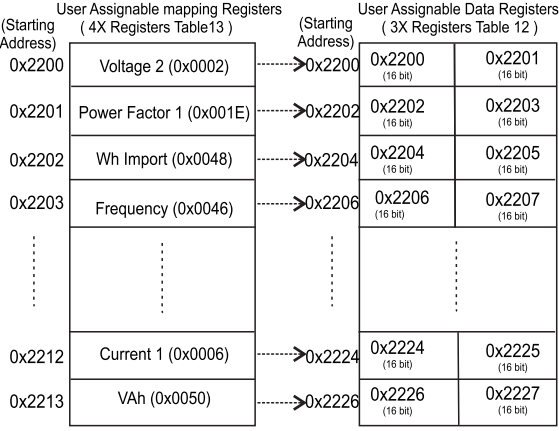

## To get the data through User assignable Register use following steps:

1) Assign starting addresses (Table 3) of parameters of interest to a "User assignable mapping registers" in a sequence in which they are to be accessed (see section "Assigning parameter to user assignable registers")

2) Once the parameters are mapped data can be acquired by using "User assignable data register "Starting address . i.e to access data of Voltage2, Power factor1. Wh import. Frequency send query with starting address 0x200 with number of register 8 or individually parameters can be accessed for example if current1 to be accessed use starting address 0x212. (See section Reading Parameter data through User Assignable Registers)

#### **4. Connection for Relay and Optional Rs485 Output (rear view of instrument):**

**1. Relay1& Relay 2 Output and Relay 3 & Relay 4 Output**

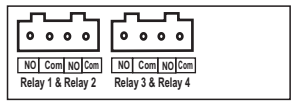

**2. Relay1& Relay 2 Output and Relay 3 & Relay 4 Output+RS485 Output**

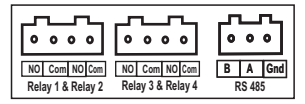

The Information contained in these installation instructions is for use only by installers trained to make electrical power installations and is intended to describe the correct method of installation for this product.

It is the user's responsibility to determine the suitability of the installation method in the user's field conditions

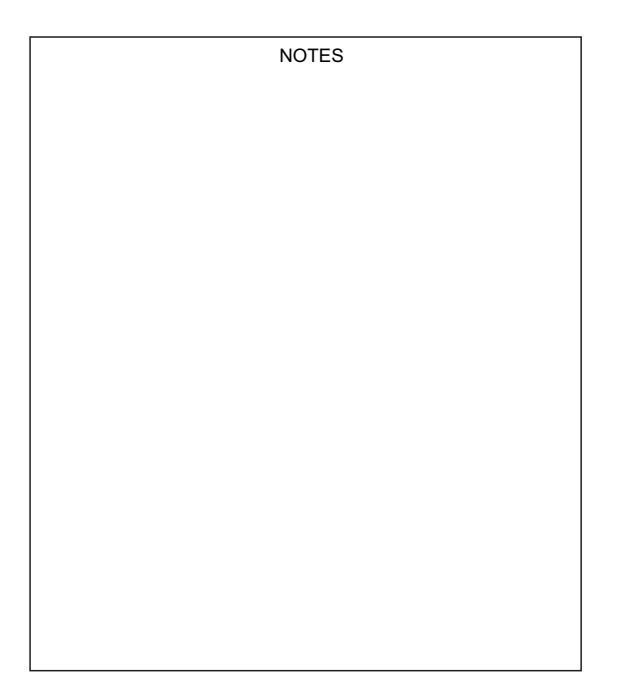

**RISH DMC i** 

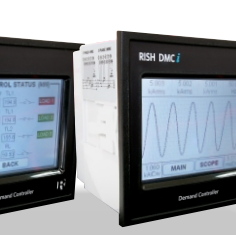

# *Demand Controller*

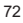

# **RISH DMC***i*

**RISH DMC i** 

**CTIVE IMPORT** 

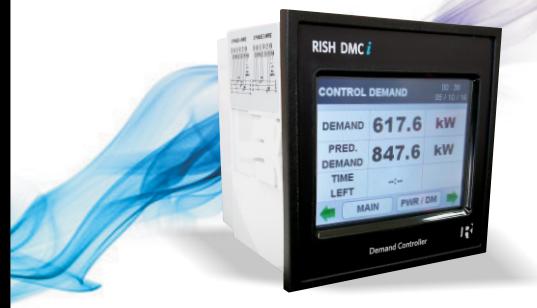

 $100$   $100$